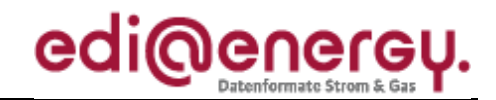

Nachrichtenbeschreibung

# **EDI@Energy IFTSTA**

auf Basis

**IFTSTA** Multimodaler Statusbericht

**UN D.18A S3** 

# Konsultationsfassung

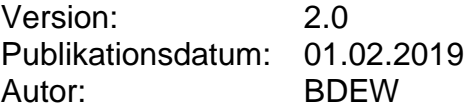

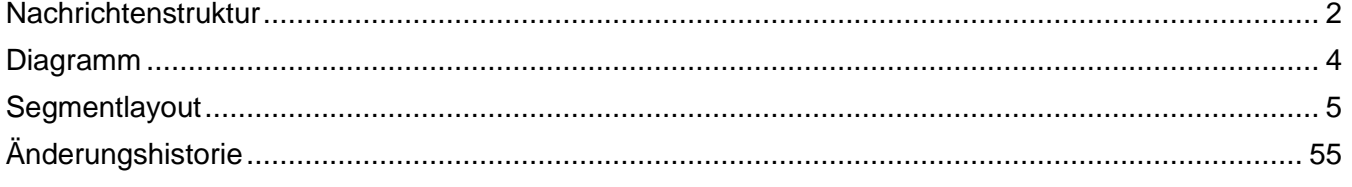

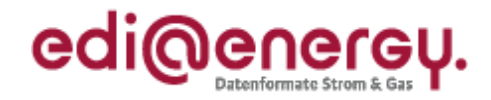

### <span id="page-1-0"></span>**Nachrichtenstruktur**

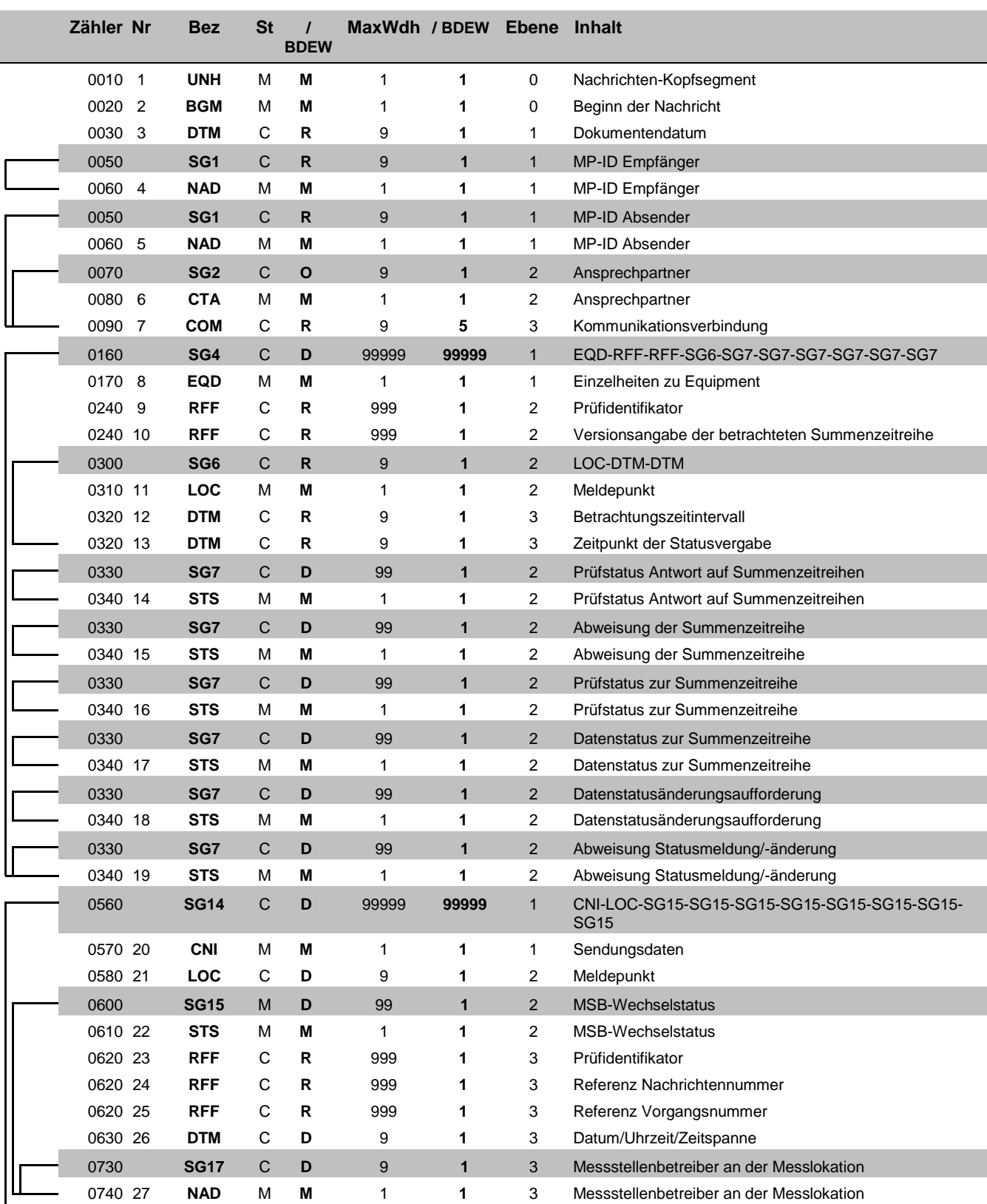

Bez = Segment-/Gruppen-Bezeichner St = Status Zähler = Nummer der Segmente/Gruppen im Standard Nr = Laufende Segmentnummer im Guide MaxWdh = Maximale Wiederholung der Segmente/Gruppen

EDIFACT: M=Muss/Mandatory, C=Conditional<br>Anwendung: R=Erforderlich/Required, O=Optional,<br>D=Abhängig von/Dependent, N=Nicht benutzt/Not used

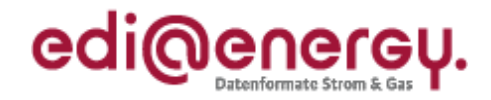

### **Nachrichtenstruktur**

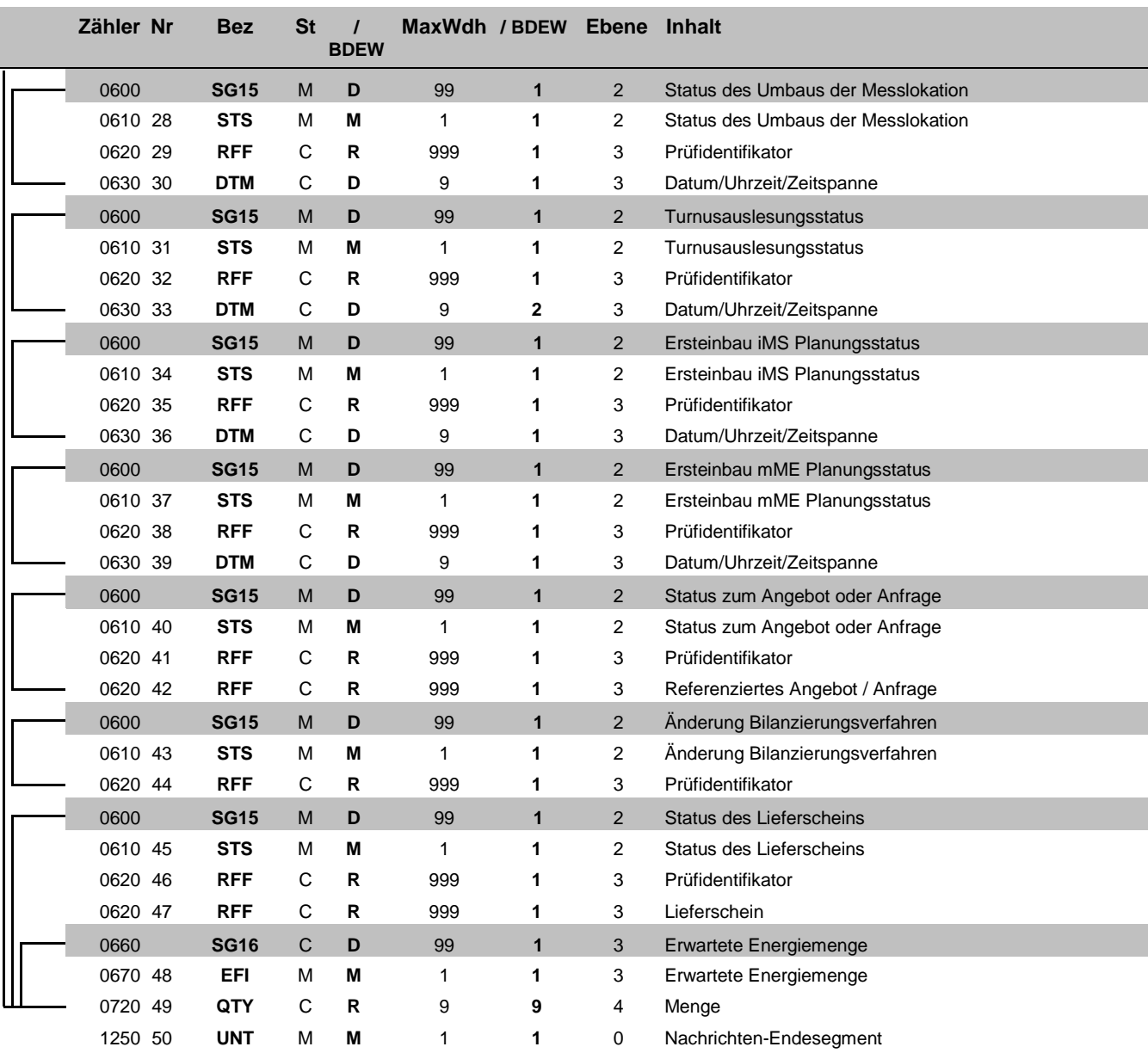

Bez = Segment-/Gruppen-Bezeichner Status<br>
Zähler = Nummer der Segmente/Gruppen im Standard EDIFACT: M=Muss/Mandatory, C=Conditional<br>
Nr = Laufende Segmentnummer im Guide Anwendung: R=Erforderlich/Required, O=Optional,<br>
Max Zähler = Nummer der Segmente/Gruppen im Standard **EDIFACT: M=Muss/Mandatory, C=Conditional** Nr = Laufende Segmentnummer im Guide Anwendung: R=Erforderlich/Required, O=Optional, MaxWdh = Maximale Wiederholung der Segmente/Gruppen

#### EDI@Energy IFTSTA

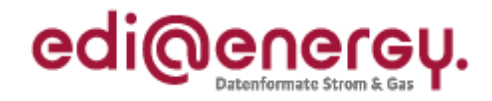

### **Diagramm**

<span id="page-3-0"></span>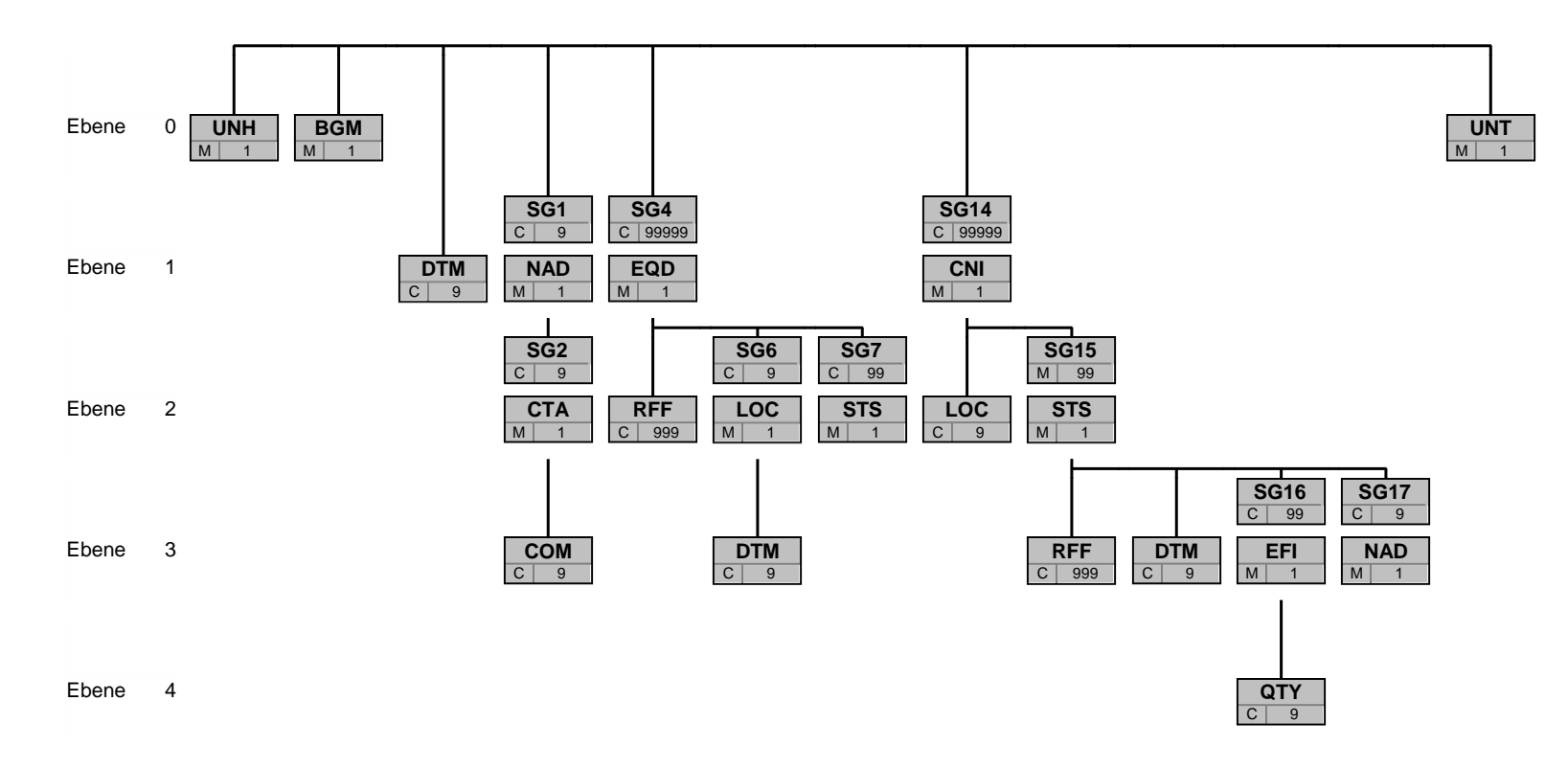

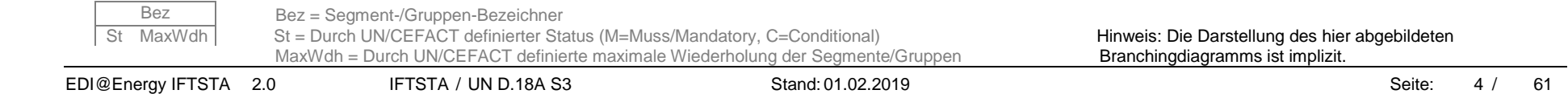

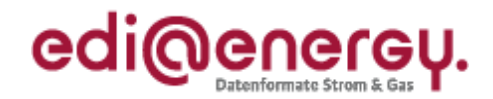

<span id="page-4-0"></span>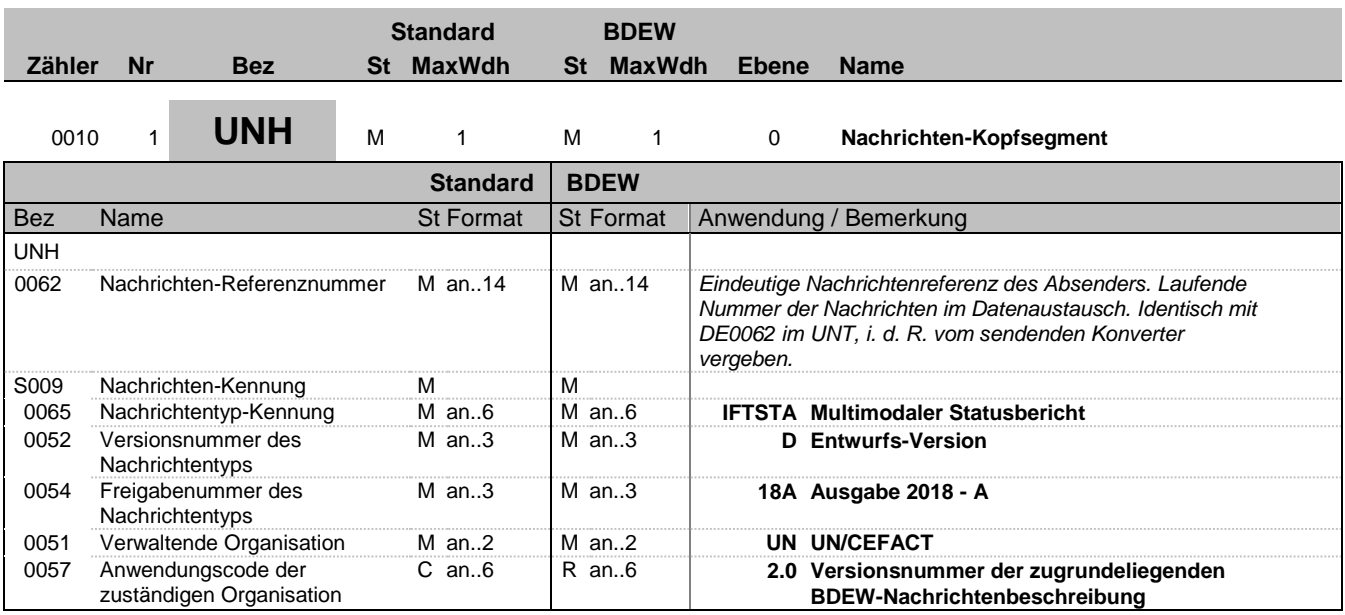

#### **Bemerkung:**

Dieses Segment dient dazu, eine Nachricht zu eröffnen, zu identifizieren und zu spezifizieren.

Die Datenelemente 0065, 0052, 0054 und 0051 deklarieren die Nachricht als UNSM des Verzeichnisses D.09B unter Kontrolle der Vereinten Nationen.

#### Hinweis:

DE0057: Es werden die Versions- und Release-Nummern der Nachrichtenbeschreibungen angegeben.

#### **Beispiel:**

UNH+324j234poi+IFTSTA:D:18A:UN:2.0'

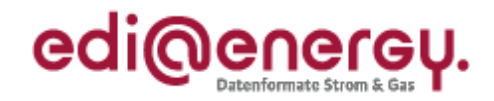

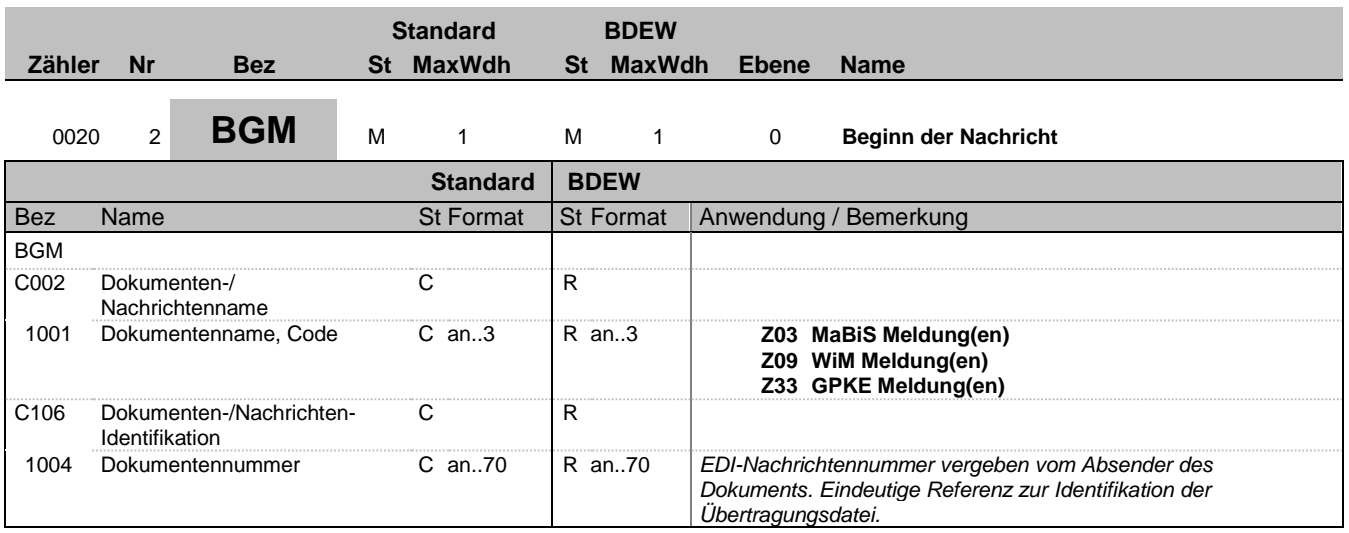

#### **Bemerkung:**

Dieses Segment dient dazu, Typ und Funktion anzuzeigen und die Identifikationsnummer zu übermitteln.

**Beispiel:**

BGM+Z03+8531'

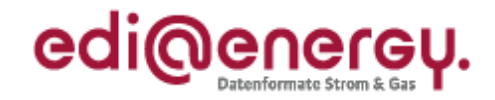

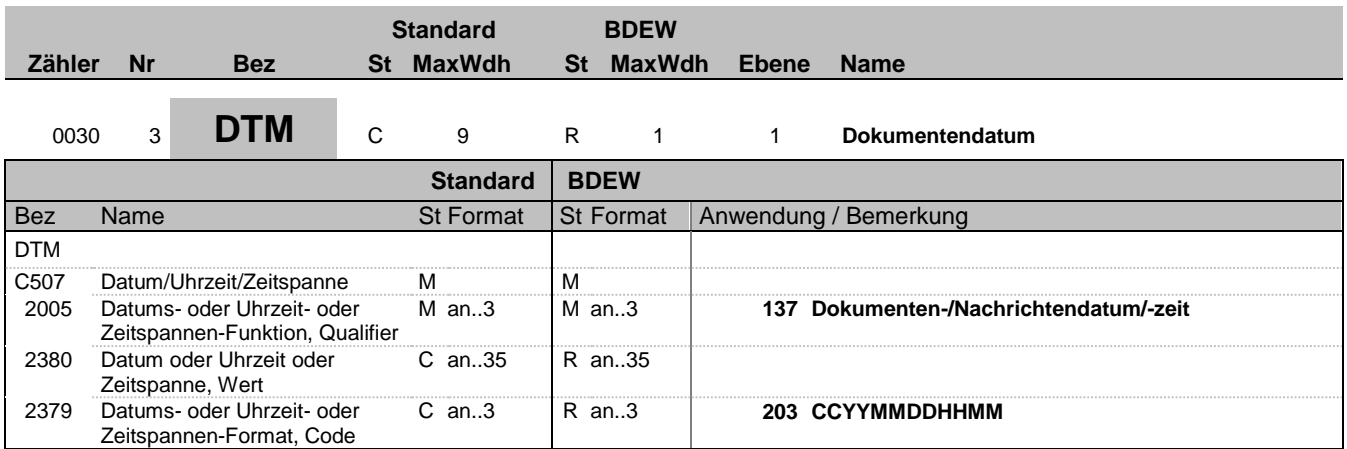

#### **Bemerkung:**

Dieses Segment wird zur Angabe des Dokumentendatums verwendet. DE 2005: Das Dokumentendatum (Codewert 137) muss angegeben werden.

**Beispiel:**

DTM+137:201104111514:203'

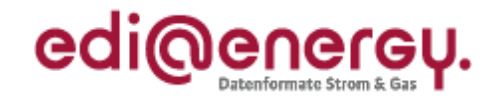

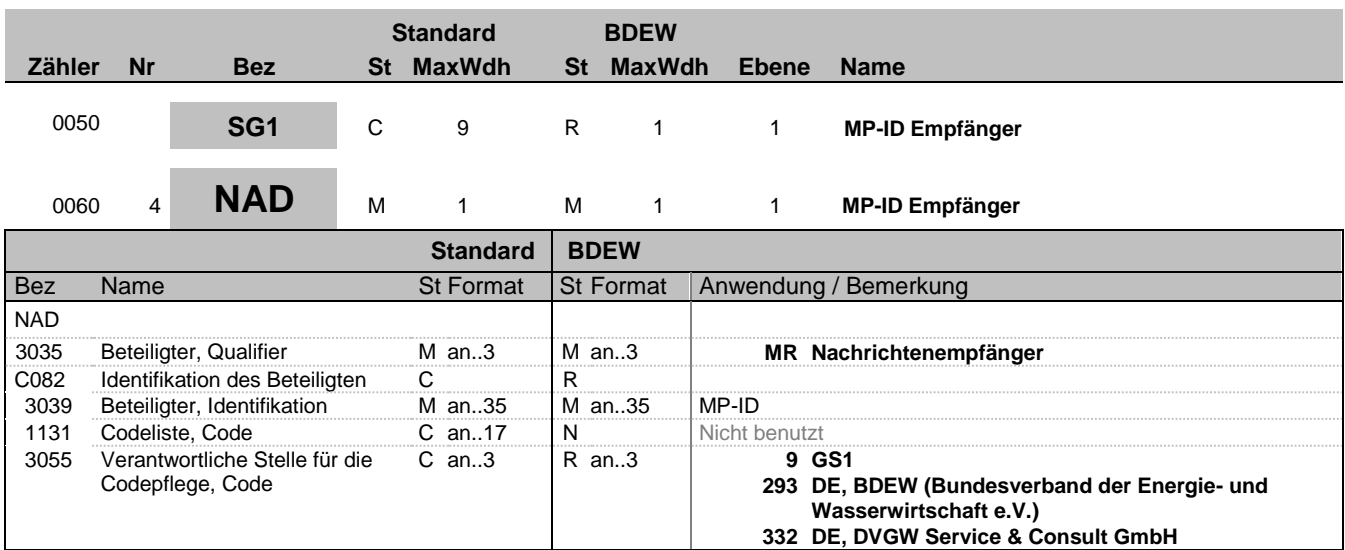

#### **Bemerkung:**

Dieses Segment wird zur Identifikation der Geschäftspartner genutzt, die im Vorgang beteiligt sind. Absender (i. d. R. Datenverantwortlicher) und Empfänger müssen angegeben werden. Hier wird der Empfänger angegeben.

#### DE 3039:

Zur Identifikation der Partner wird die MP-ID angegeben.

### DE3055:

In der Sparte Strom sind nur die Werte 9 und 293 zu verwenden.

#### **Beispiel:**

NAD+MR+4078901000029::9'

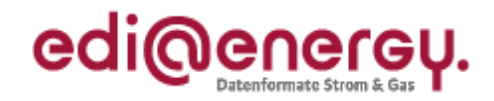

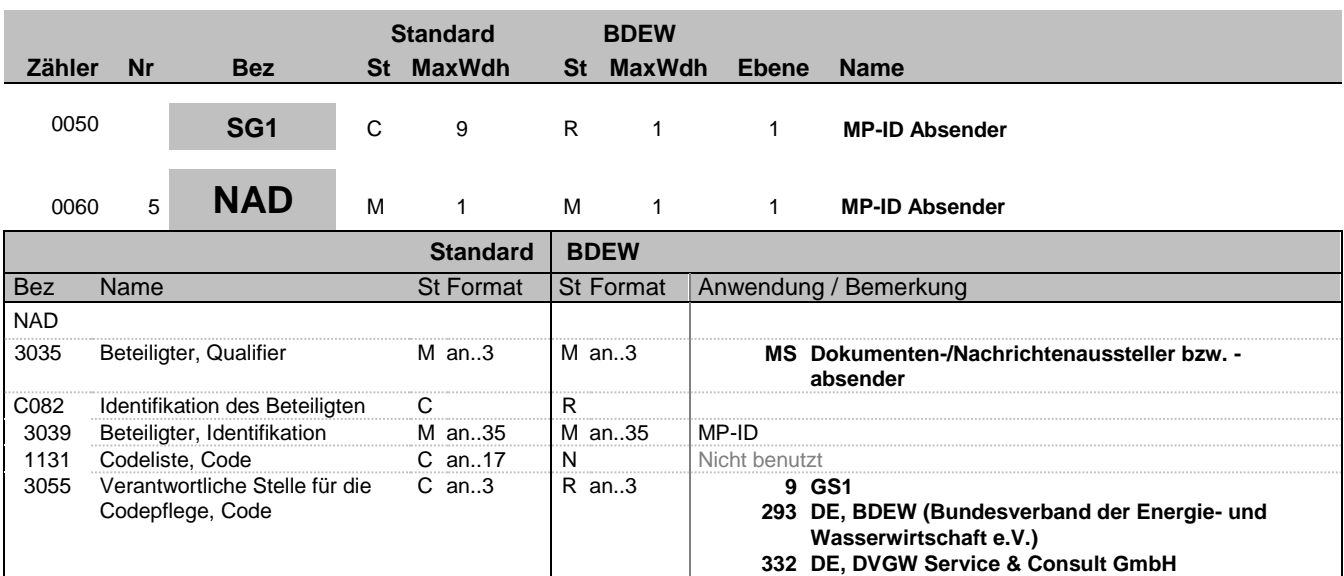

#### **Bemerkung:**

Dieses Segment wird zur Identifikation der Geschäftspartner genutzt, die im Vorgang beteiligt sind. Absender (i. d. R. Datenverantwortlicher) und Empfänger müssen angegeben werden. Hier wird der Absender angegeben.

#### DE 3039:

Zur Identifikation der Partner wird die MP-ID angegeben.

#### DE3055:

In der Sparte Strom sind nur die Werte 9 und 293 zu verwenden.

#### **Beispiel:**

NAD+MS+4012345000023::9'

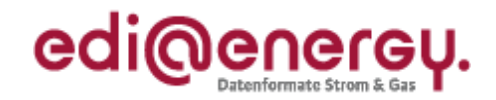

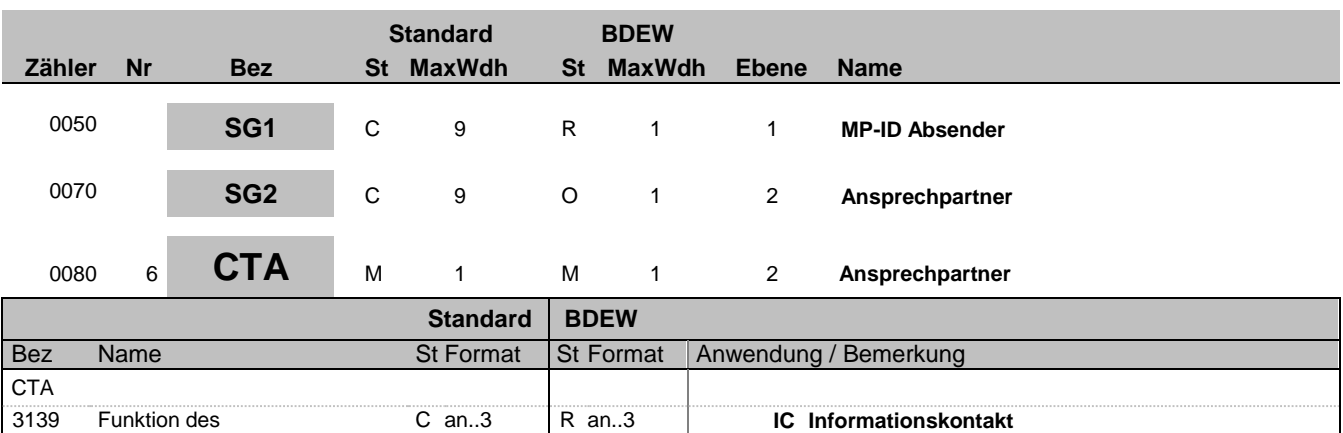

# 3413 Kontakt, Nummer C an..17 N Nicht benutzt<br>3412 Kontakt C an..256 R an..256

#### **Bemerkung:**

Dieses Segment dient der Identifikation von Ansprechpartnern innerhalb des im vorangegangenen NAD-Segment spezifizierten Unternehmens.

 $C$  an..256

#### **Beispiel:**

CTA+IC+:B. Zweistein'

Ansprechpartners, Code

C056 Kontaktangaben C<br>3413 Kontakt, Nummer C an..17 N

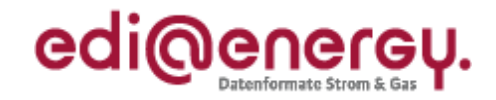

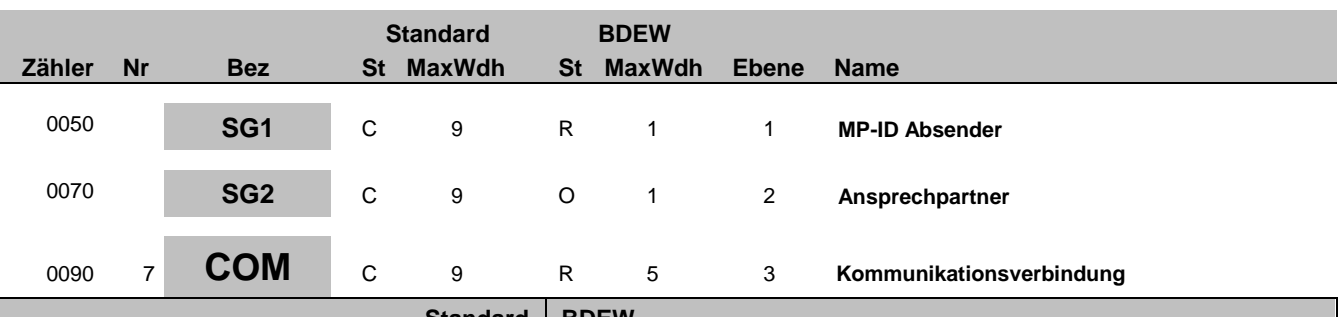

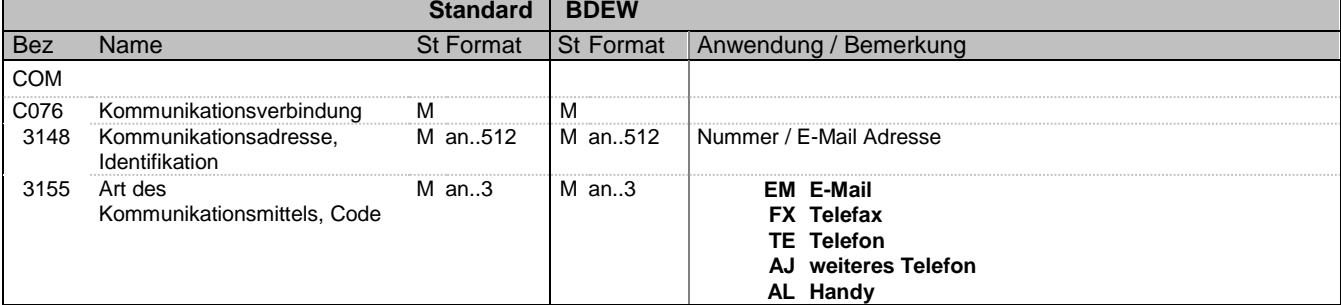

#### **Bemerkung:**

Ein Segment zur Angabe von Kommunikationsnummer und -typ des im vorangegangenen CTA-Segments angegebenen Sachbearbeiters oder der Abteilung.

### DE3155:

Es ist jeder Qualifier max. einmal zu verwenden.

#### **Beispiel:**

COM+004398989198:FX'

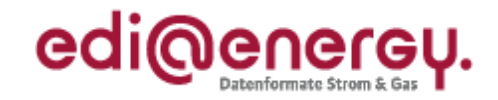

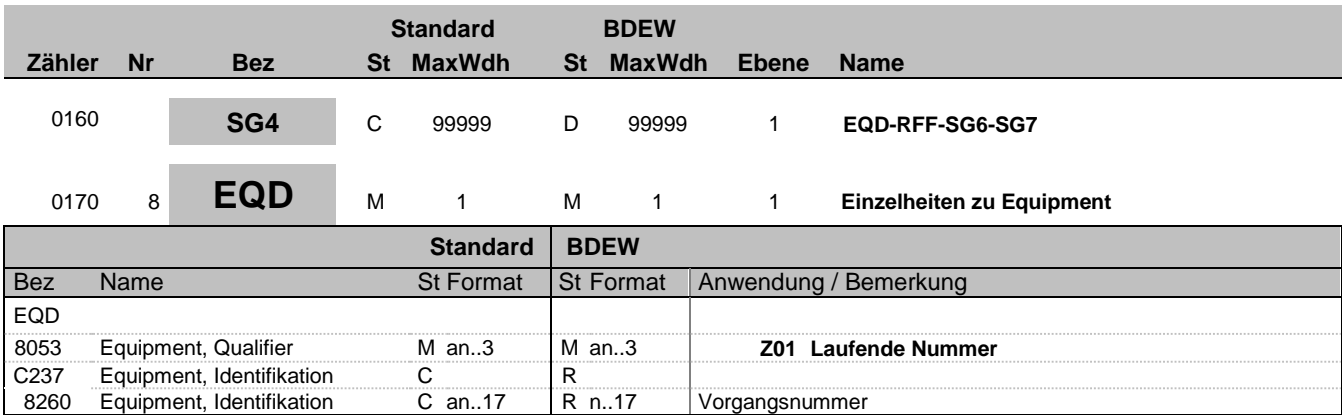

#### **Bemerkung:**

Bei DE1001 = Z03 im BGM-Segment ist die SG4 zu nutzen.

Die Vorgangsnummer ist eine fortlaufende Nummer, die in jeder Nachricht bei 1 beginnt und fortlaufend aufsteigend vergeben wird.

#### **Beispiel:**

EQD+Z01+1'

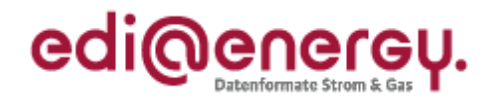

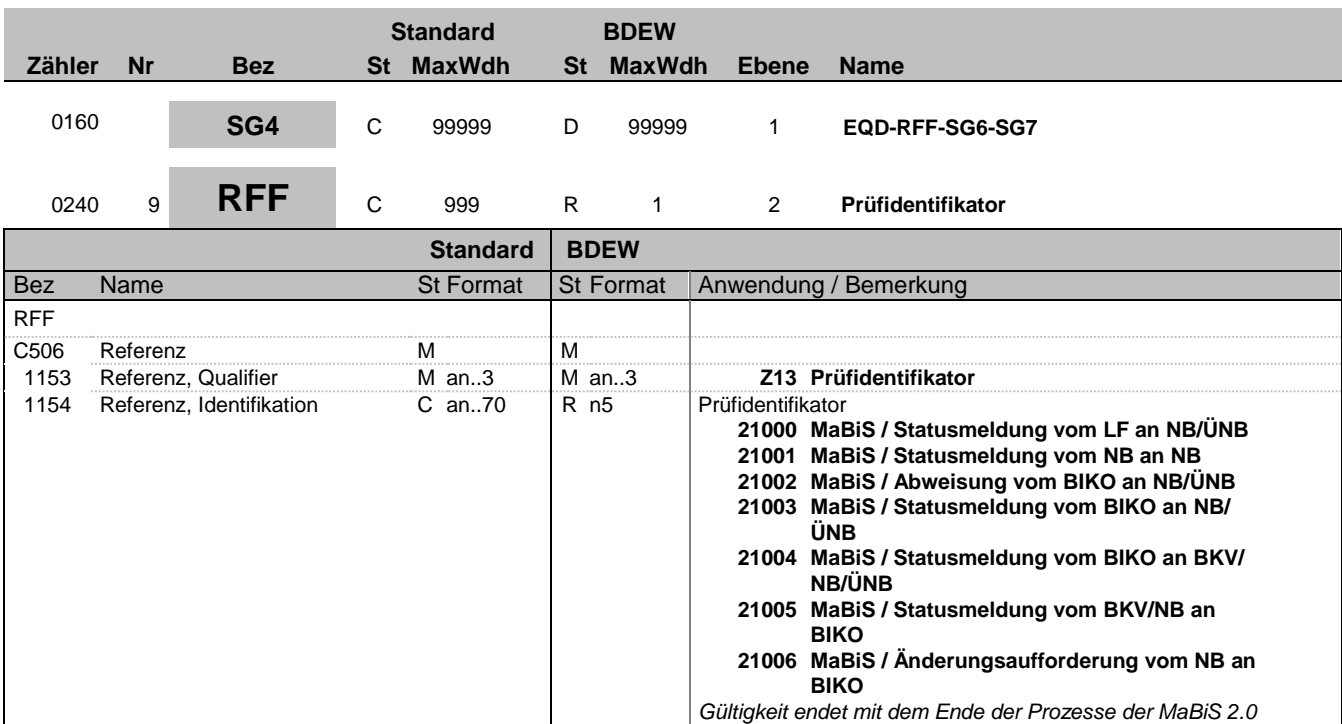

### **Bemerkung:**

**Beispiel:** RFF+Z13:21000'

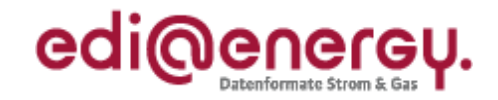

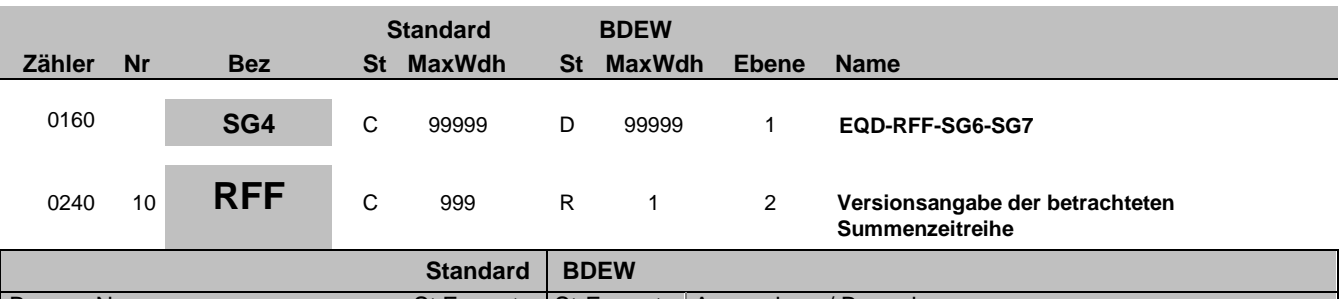

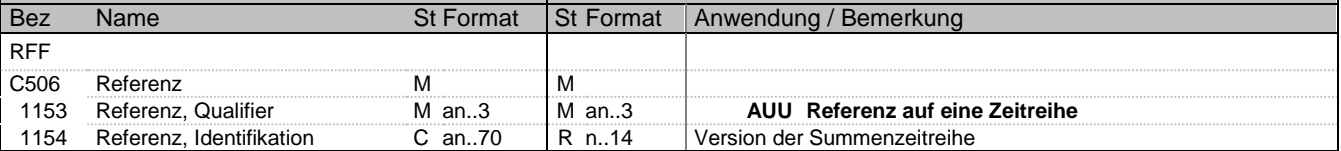

#### **Bemerkung:**

Über dieses Segment erfolgt die Referenzierung auf die Version der betrachteten Summenzeitreihe. Die Versionsangabe erfolgt über den Erstellungszeitpunkt, der in der MSCONS übermittelt wurde.

#### **Beispiel:**

RFF+AUU:20110503121544'

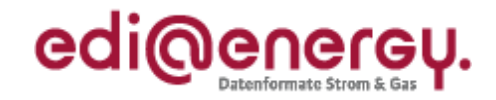

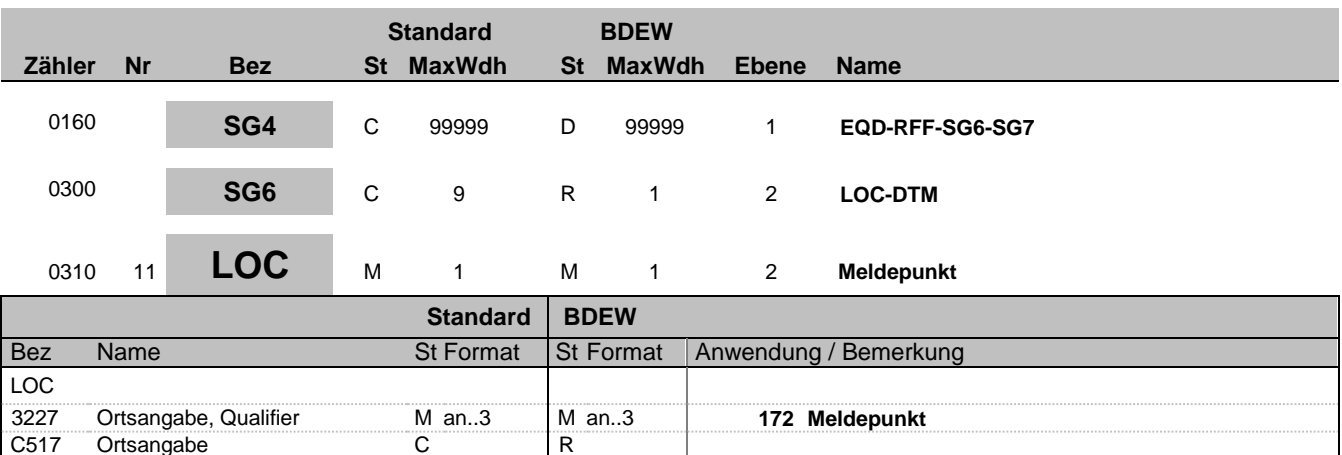

#### **Bemerkung:**

Hier wird die Zählpunktbezeichnung des MaBiS-ZP übertragen.

C517 Ortsangabe C<br>
3225 Ortsangabe, Nummer C an..35 R an..35

Ortsangabe, Nummer C an..35 R an..35 | Identifikator

#### **Beispiel:**

LOC+172+DE0065239988901000000000008560083'

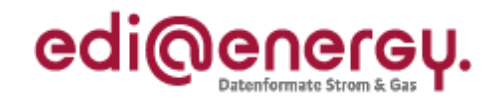

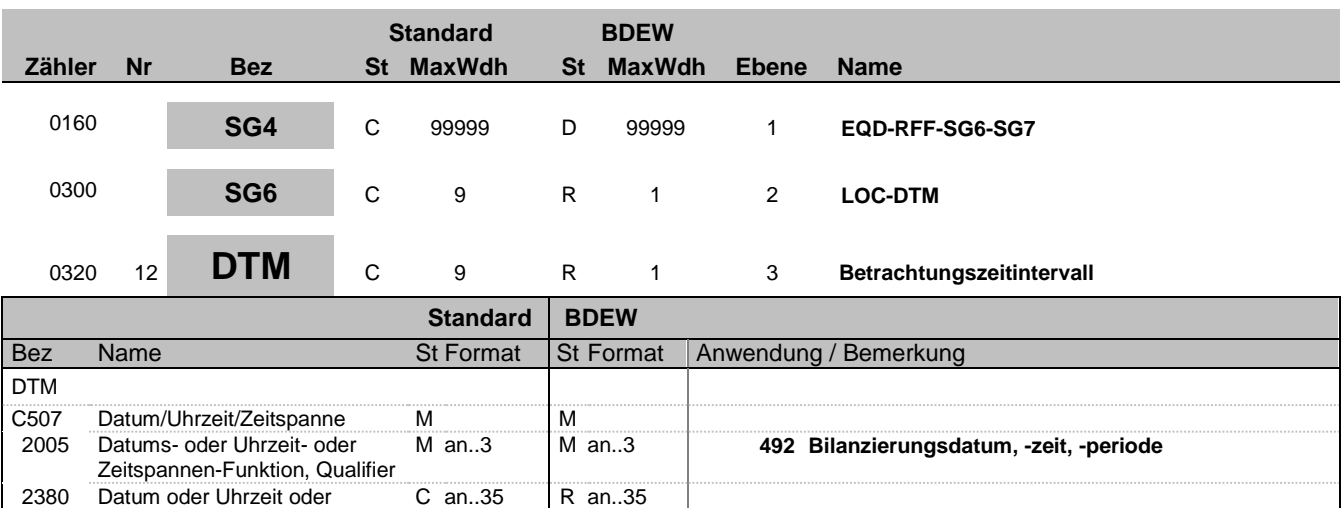

C an..3 R an..3 **610 CCYYMM**

#### **Bemerkung:**

Das Betrachtungszeitintervall ist immer ein Kalendermonat.

#### **Beispiel:**

DTM+492:201104:610'

Zeitspanne, Wert

2379 Datums- oder Uhrzeit- oder Zeitspannen-Format, Code

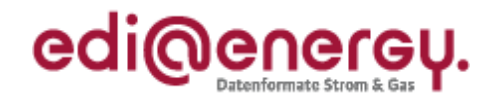

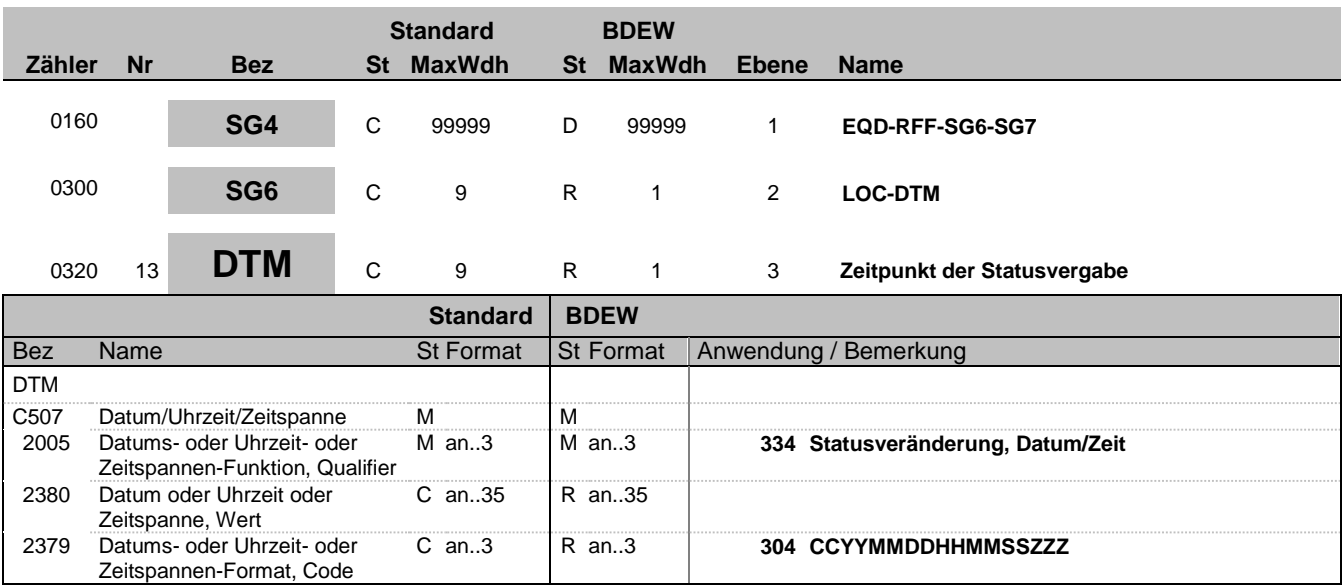

#### **Bemerkung:**

Bemerkung: Der Nachrichtenersteller hat hier den Zeitpunkt anzugeben, zu dem er die Statusinformation zu dem 3-Tupel (MaBiS-ZP, Version und Betrachtungszeitraum) in sein IT-System geschrieben hat. Auf diese Weise wird sichergestellt, dass ein Überholen von Nachrichten nicht zu falschen Statusinformationen beim Empfänger führt. Der Empfänger muss diesen Zeitstempel lediglich als Ordnungskriterium verwenden. Eine Prüfung gegen seine Systemzeit ist zu unterlassen.

#### **Beispiel:**

DTM+334:20110603151755?+01:304'

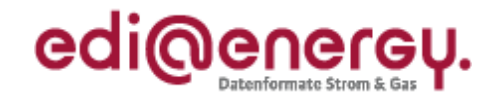

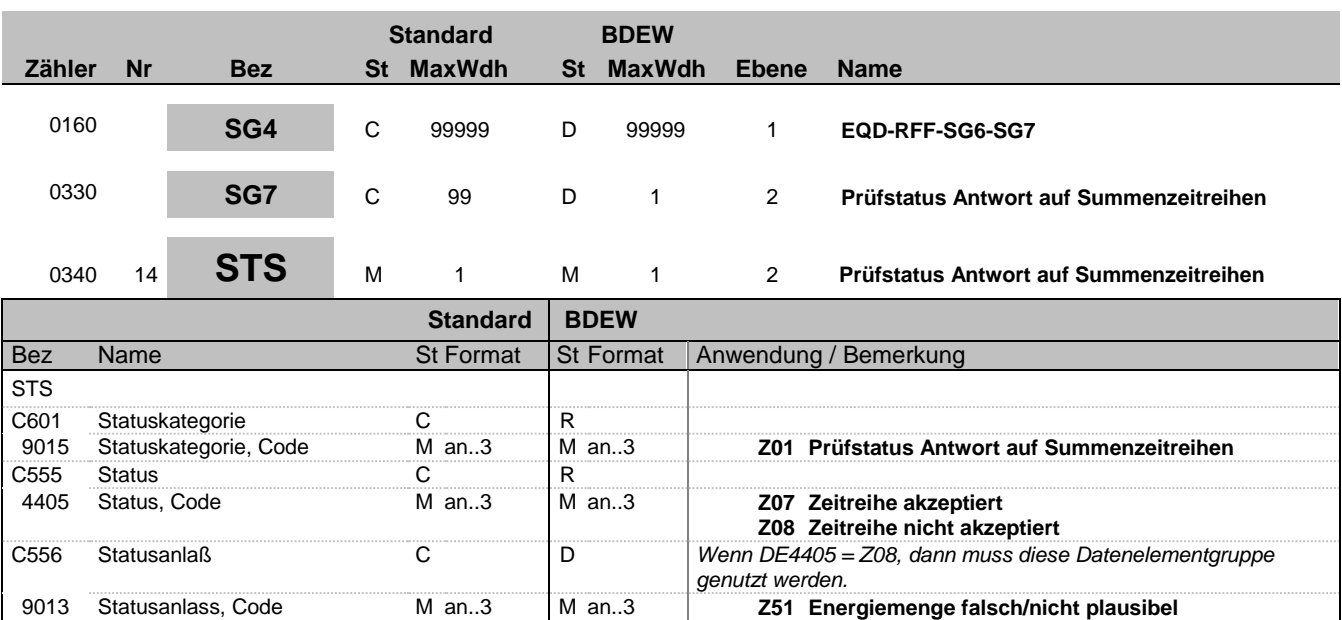

#### **Bemerkung:**

**Beispiel:**

STS+Z01+Z08+Z51'

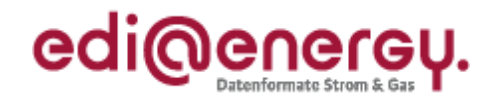

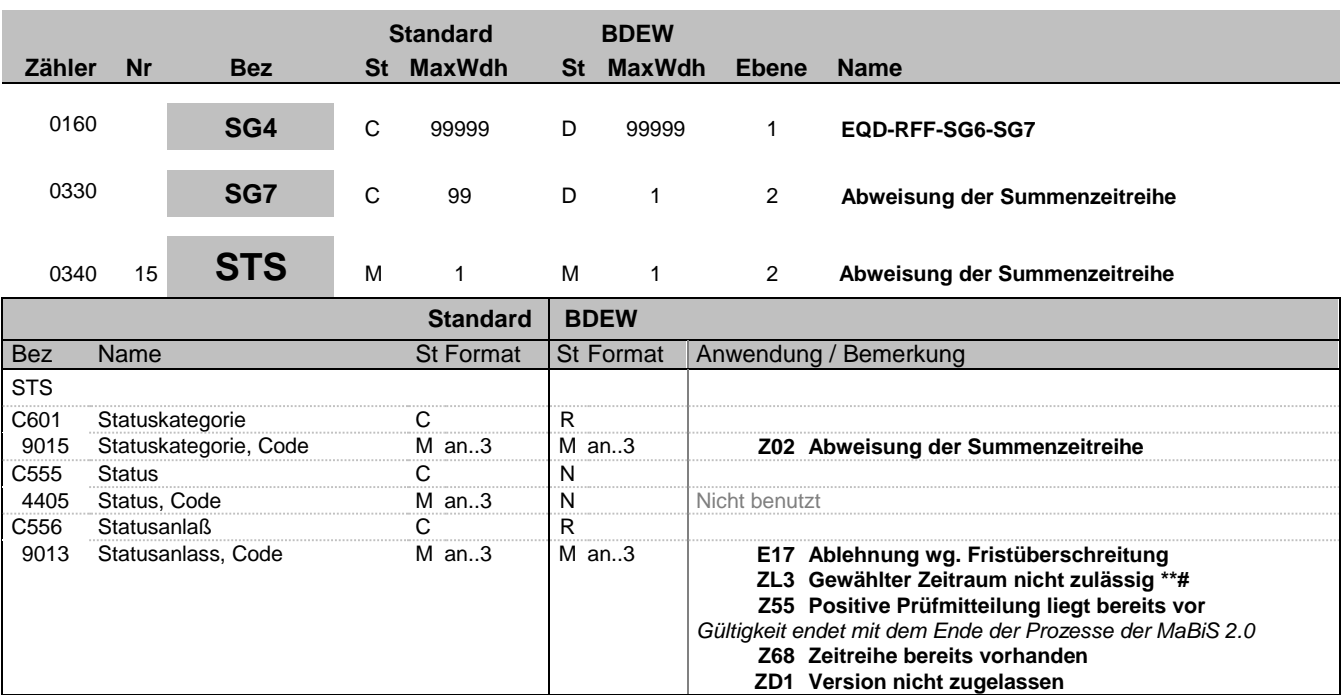

#### **Bemerkung:**

**Beispiel:**

STS+Z02++Z55'

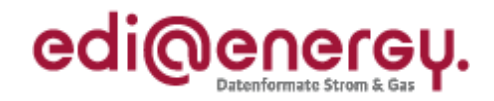

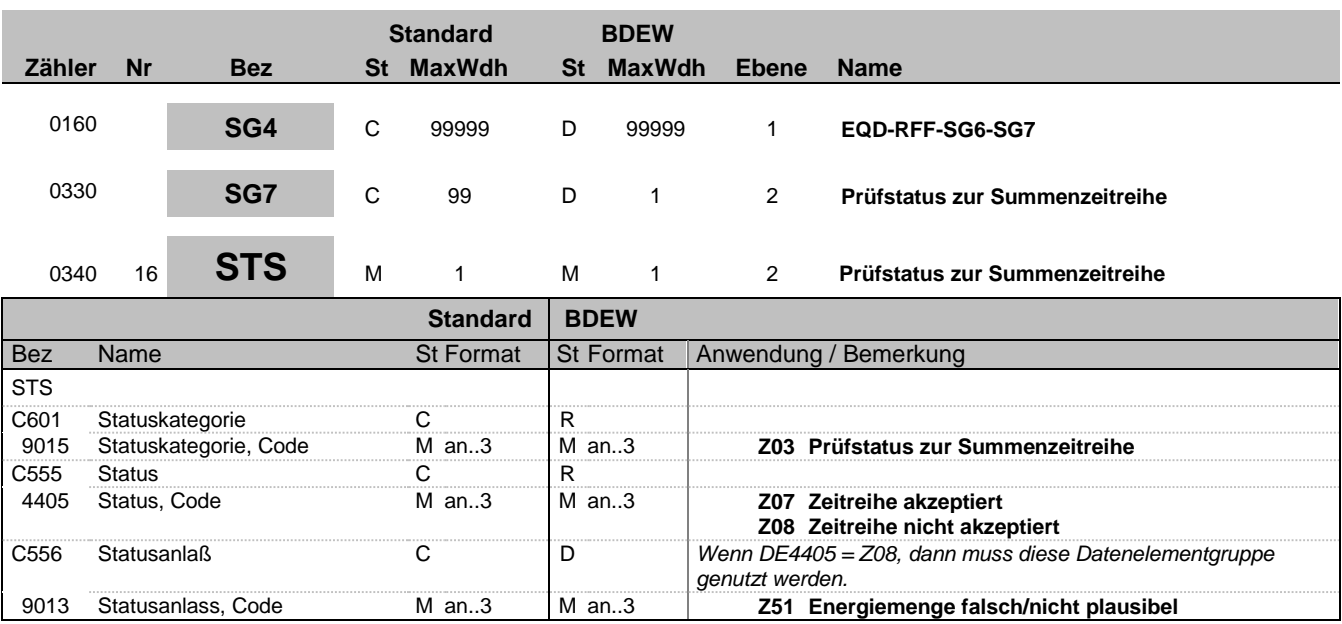

#### **Bemerkung:**

**Beispiel:**

STS+Z03+Z08+Z51'

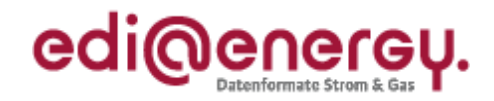

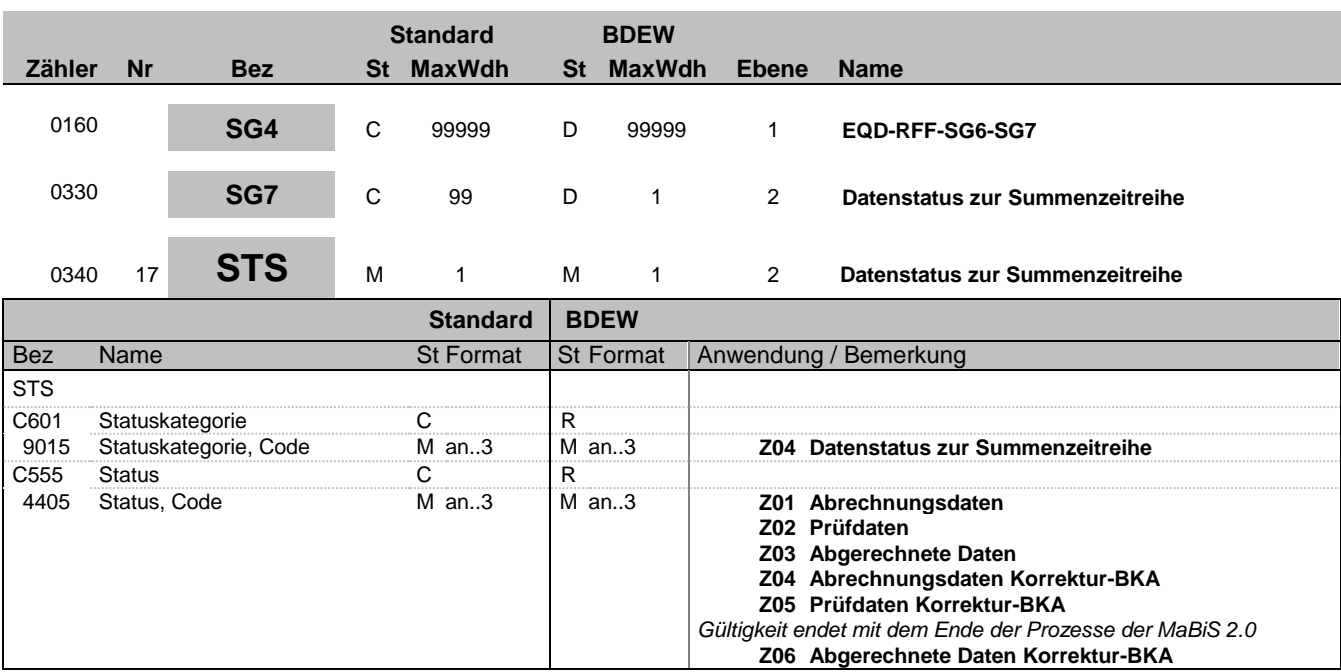

**Bemerkung:**

**Beispiel:** STS+Z04+Z01'

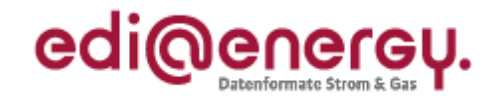

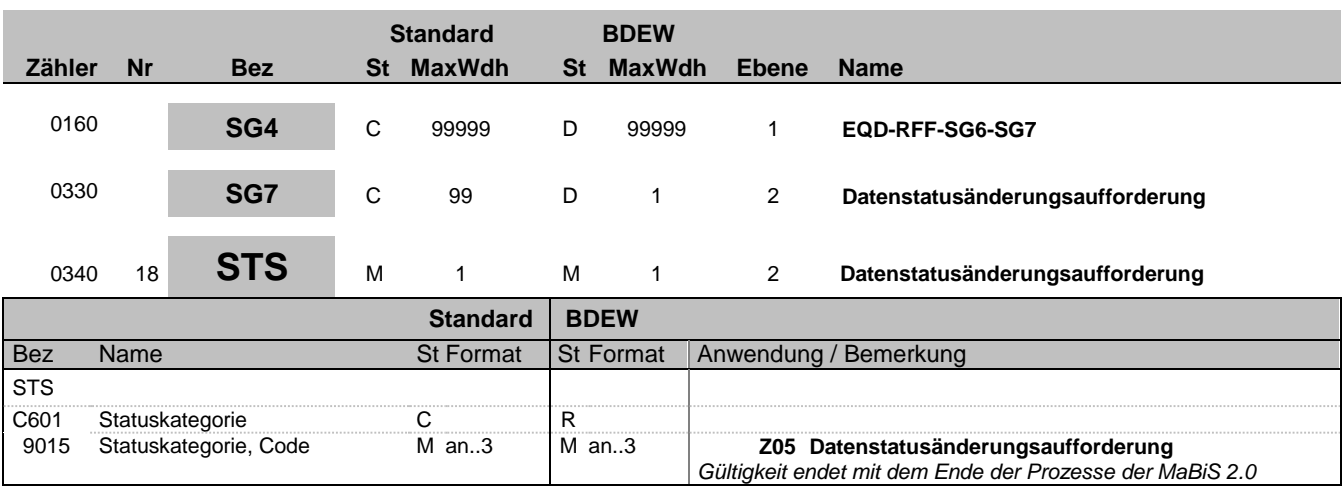

#### **Bemerkung:**

**Beispiel:**

STS+Z05'

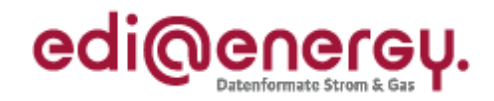

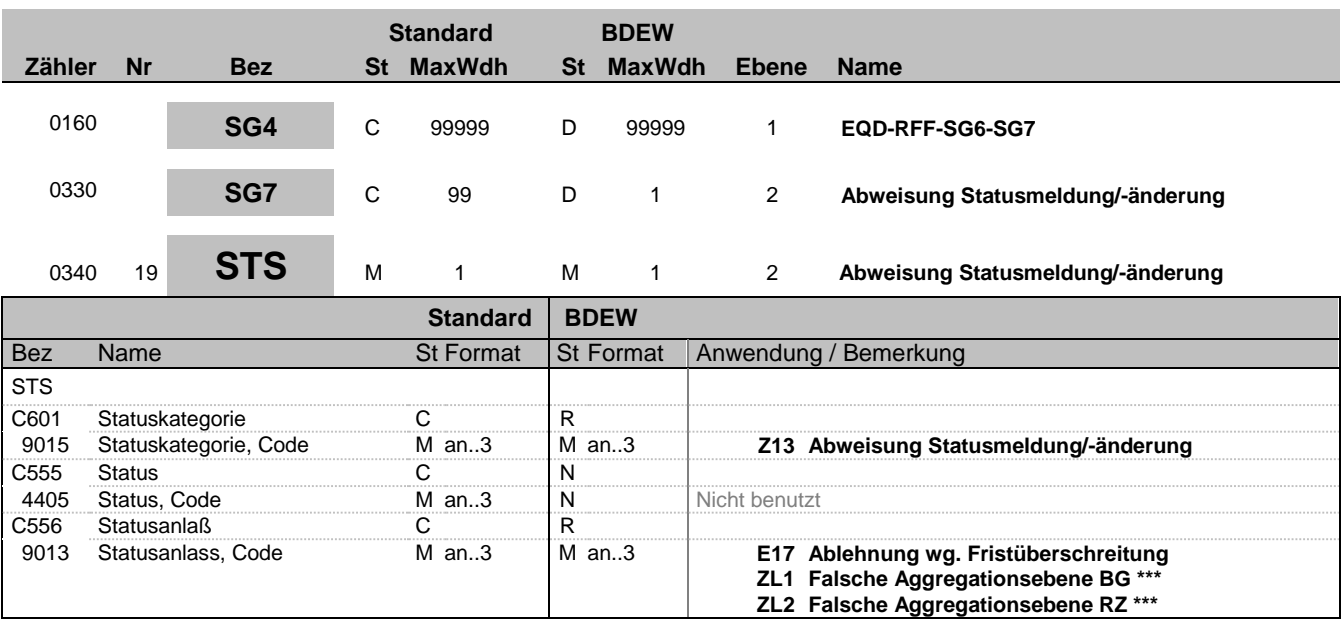

#### **Bemerkung:**

**Beispiel:**

STS+Z13++E17'

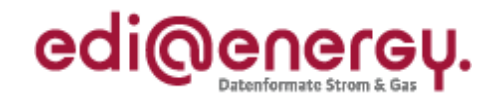

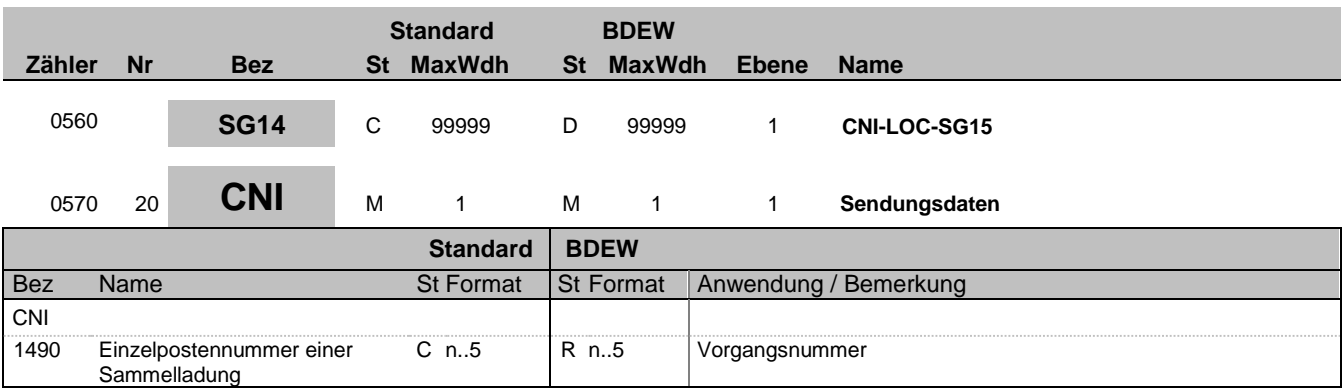

#### **Bemerkung:**

Bei DE1001 = Z09 im BGM-Segment ist die SG13 zu nutzen.

Die Vorgangsnummer ist eine fortlaufende Nummer, die in jeder Nachricht bei 1 beginnt und fortlaufend aufsteigend vergeben wird.

**Beispiel:**

CNI+1'

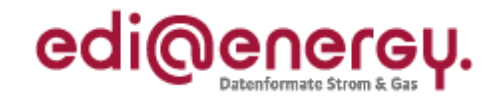

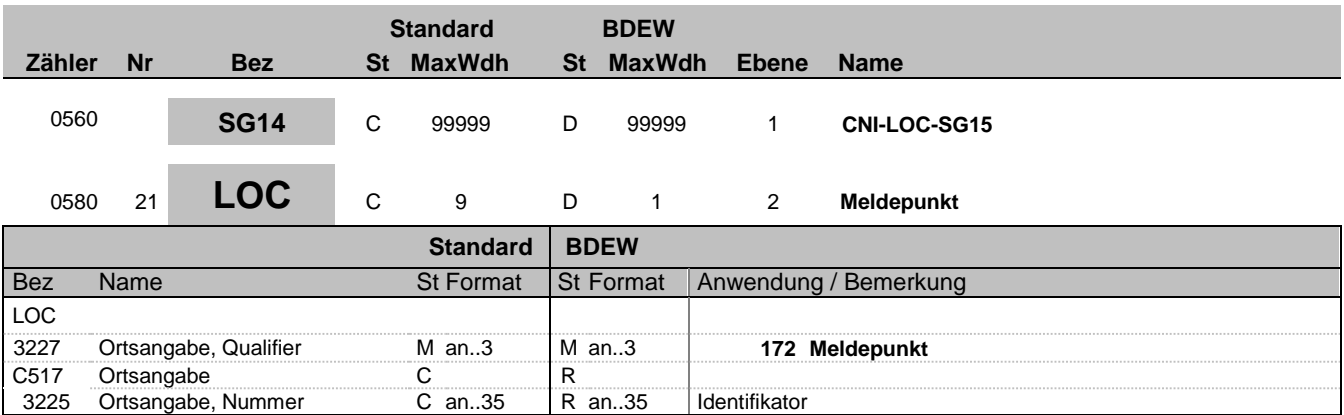

#### **Bemerkung:**

Hier wird die ID der Messlokation oder die ID der Marktlokation übertragen.

#### **Beispiel:**

LOC+172+DE0065239988901000000000008560083'

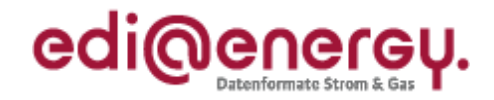

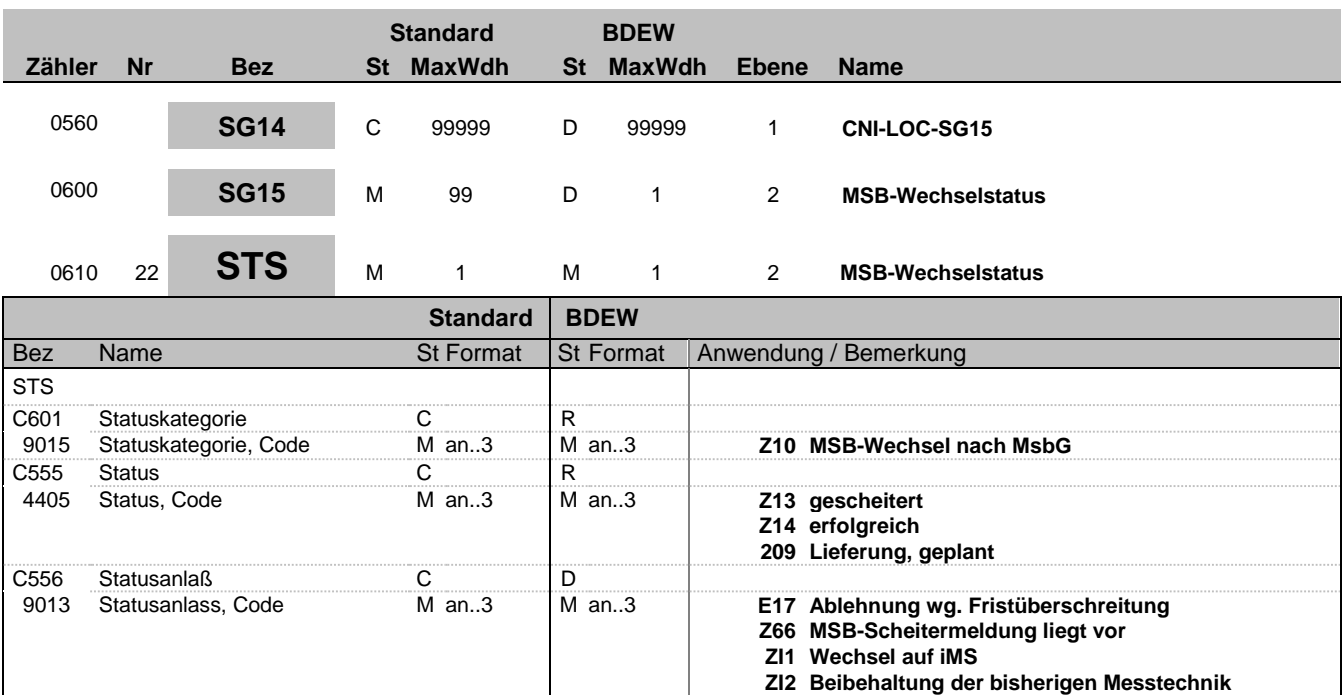

#### **Bemerkung:**

**Beispiel:**

STS+Z10+Z13+Z66'

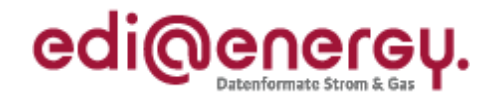

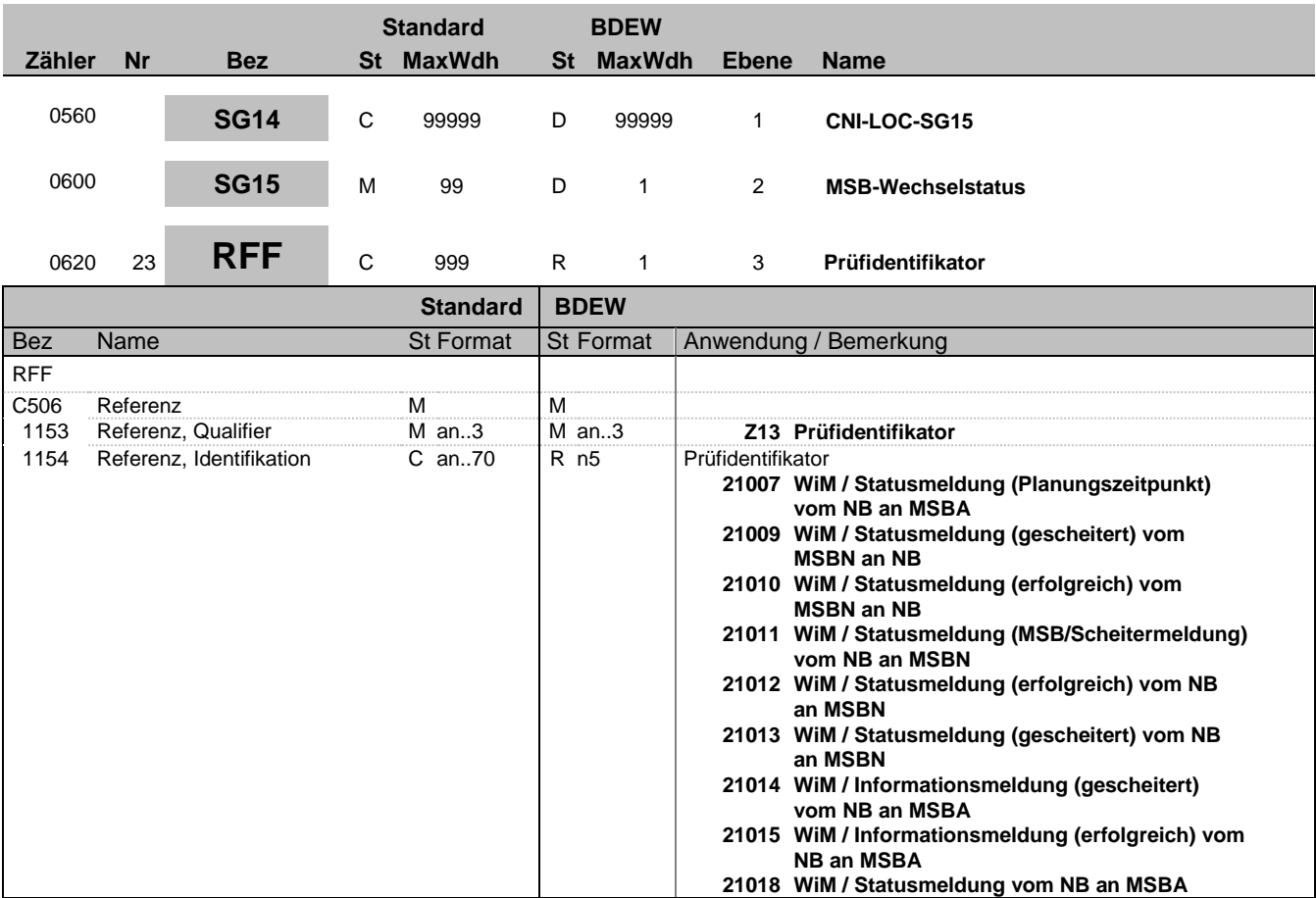

**Bemerkung:**

**Beispiel:** RFF+Z13:21007'

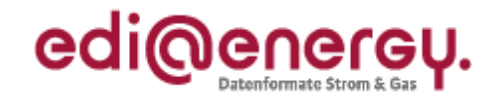

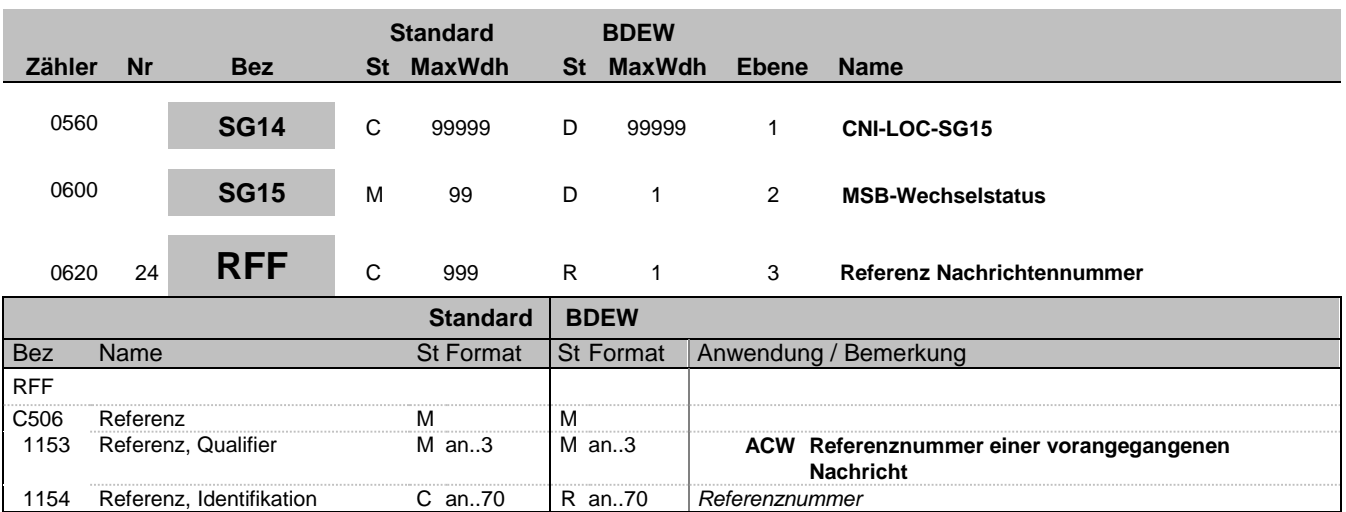

#### **Bemerkung:**

Mit Hilfe dieses und des Segments "Referenz Vorgangsnummer (in der referenzierten Nachricht)" wird der Vorgang der Mitteilung über Gesamtvorgang) eindeutig identifiziert auf den sich dieser Vorgang bezieht, in dem in diesem Segment die Nachrichtennummer genannt wird, in der sich der Vorgang befindet, dessen Nummer im Segment "Referenz Vorgangsnummer (in der referenzierten Nachricht)" genannt wird.

DE:1154: Angabe der EDI-Nachrichtennummer aus DE1004

#### **Beispiel:**

RFF+ACW:8901308942'

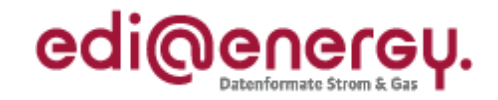

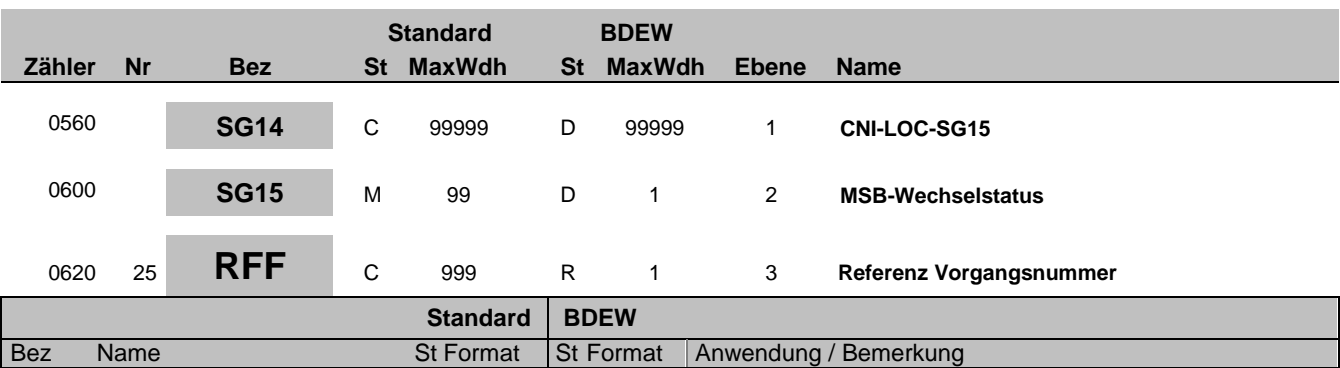

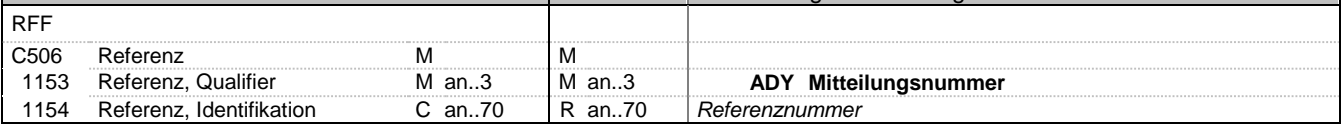

#### **Bemerkung:**

DE1154: Angabe der Vorgangsnummer aus DE1490 des CNI-Segments

#### **Beispiel:**

RFF+ADY:8901308942'

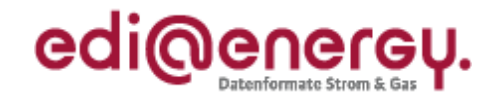

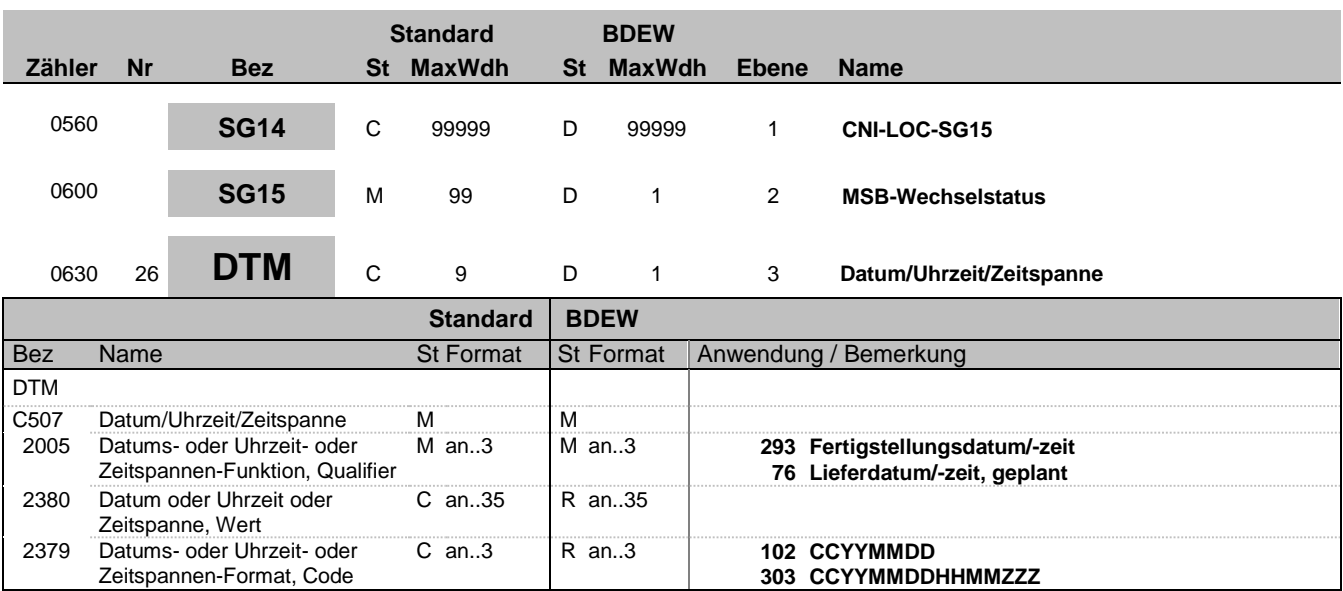

#### **Bemerkung:**

Dieses Segment enthält Datum- und Zeitangaben über den Zeitpunkt zu dem der Wechsel geplant, erfolgt, bzw. die Zuordnung erfolgt ist.

#### DE2379:

Liegt keine Uhrzeit vor, so ist nur das Tagesdatum unter Nutzung des Qualifiers 102 zu übermitteln.

#### **Beispiel:**

DTM+293:201112241830?+01:303'

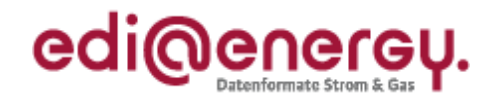

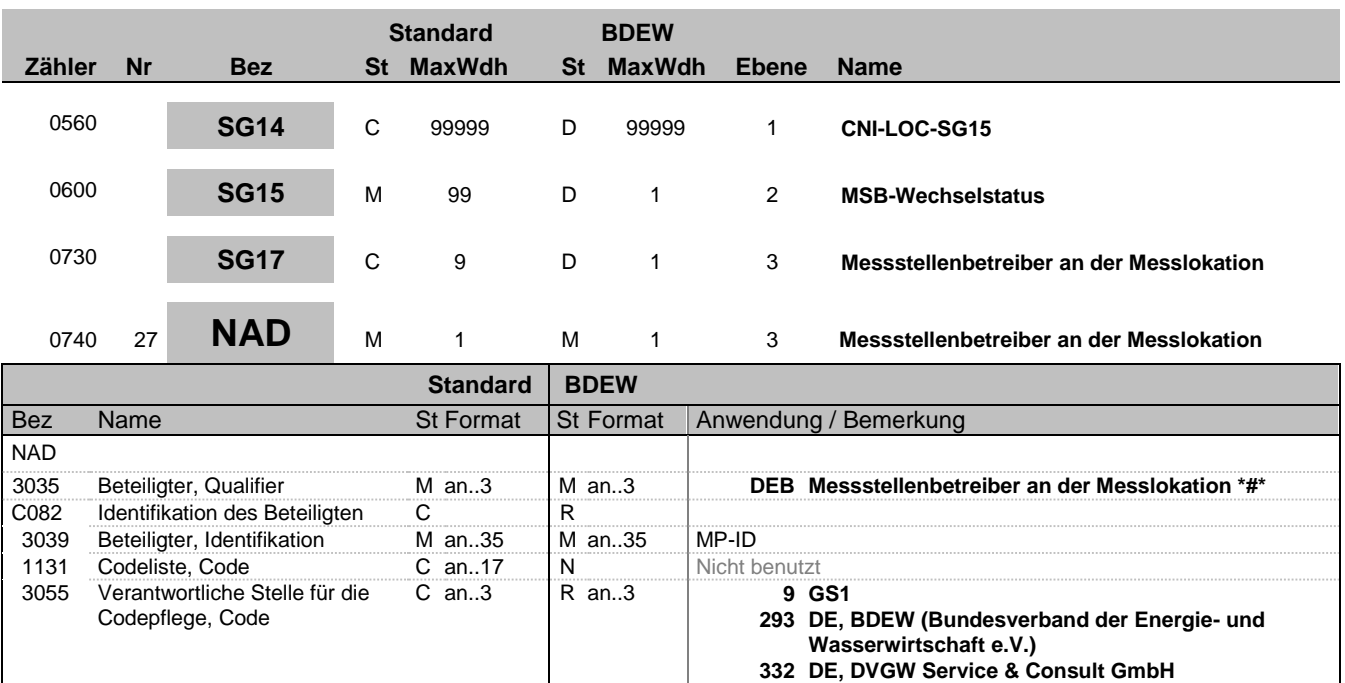

#### **Bemerkung:**

#### **Beispiel:**

NAD+DEB+1234567890128::9'

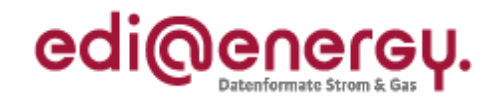

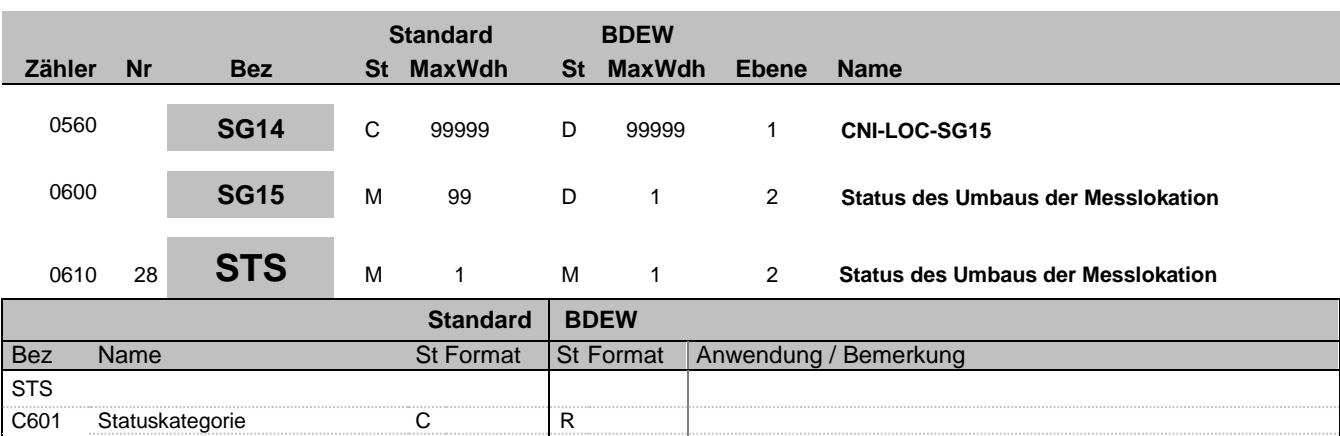

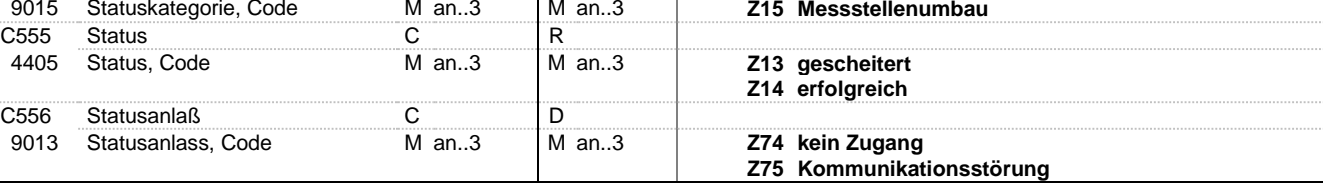

#### **Bemerkung:**

C556:

Die Datenelementgruppe ist zu übermitteln, wenn DE4405 = Z13 ist.

#### **Beispiel:**

STS+Z15+Z13+Z74'

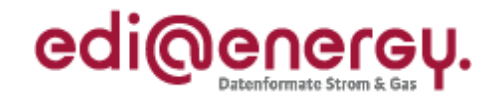

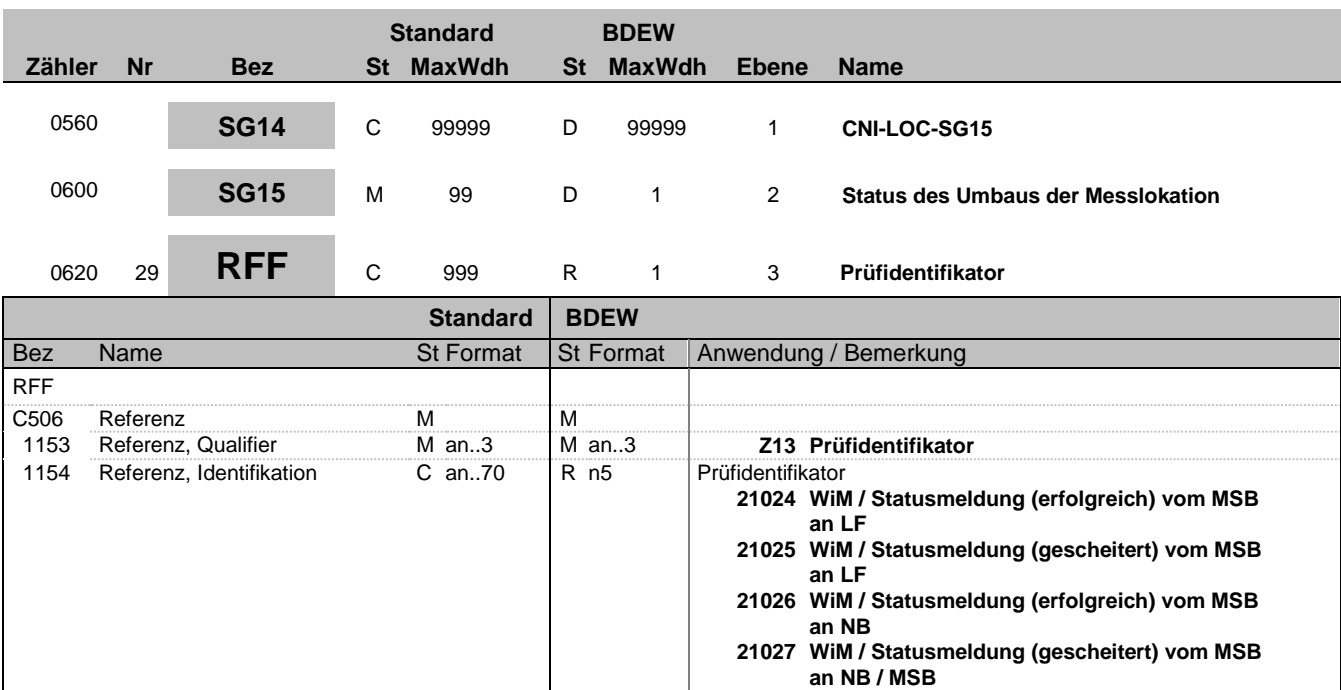

**Bemerkung:**

**Beispiel:** RFF+Z13:21024'

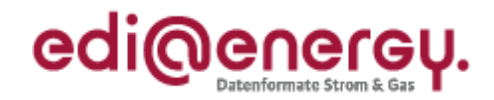

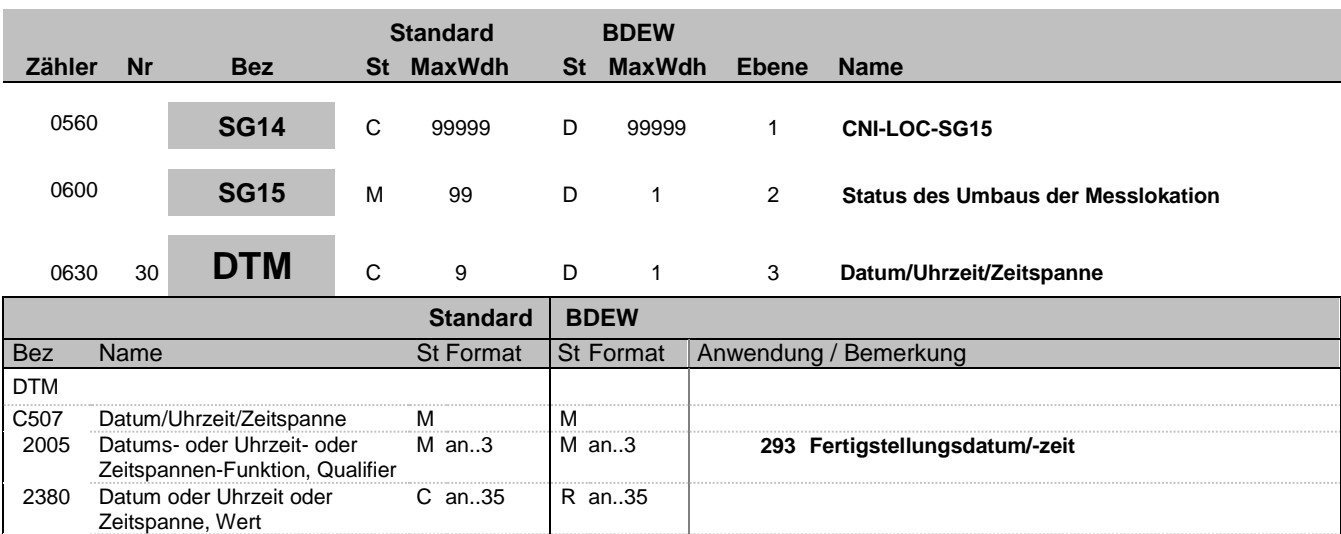

C an..3 R an..3 **102 CCYYMMDD**

**303 CCYYMMDDHHMMZZZ**

#### **Bemerkung:**

Dieses Segment enthält Datum- und Zeitangaben über den Zeitpunkt zu dem der Umbau erfolgt ist.

Bei gescheitertem Umbau einer Messlokation erfolgt keine Angabe eines Zeitpunkts.

#### DE2379:

Liegt keine Uhrzeit vor, so ist nur das Tagesdatum unter Nutzung des Qualifiers 102 zu übermitteln.

**Beispiel:** DTM+293:201112241830?+01:303'

2379 Datums- oder Uhrzeit- oder Zeitspannen-Format, Code

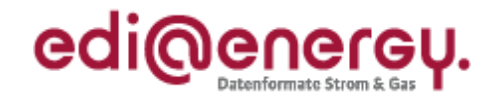

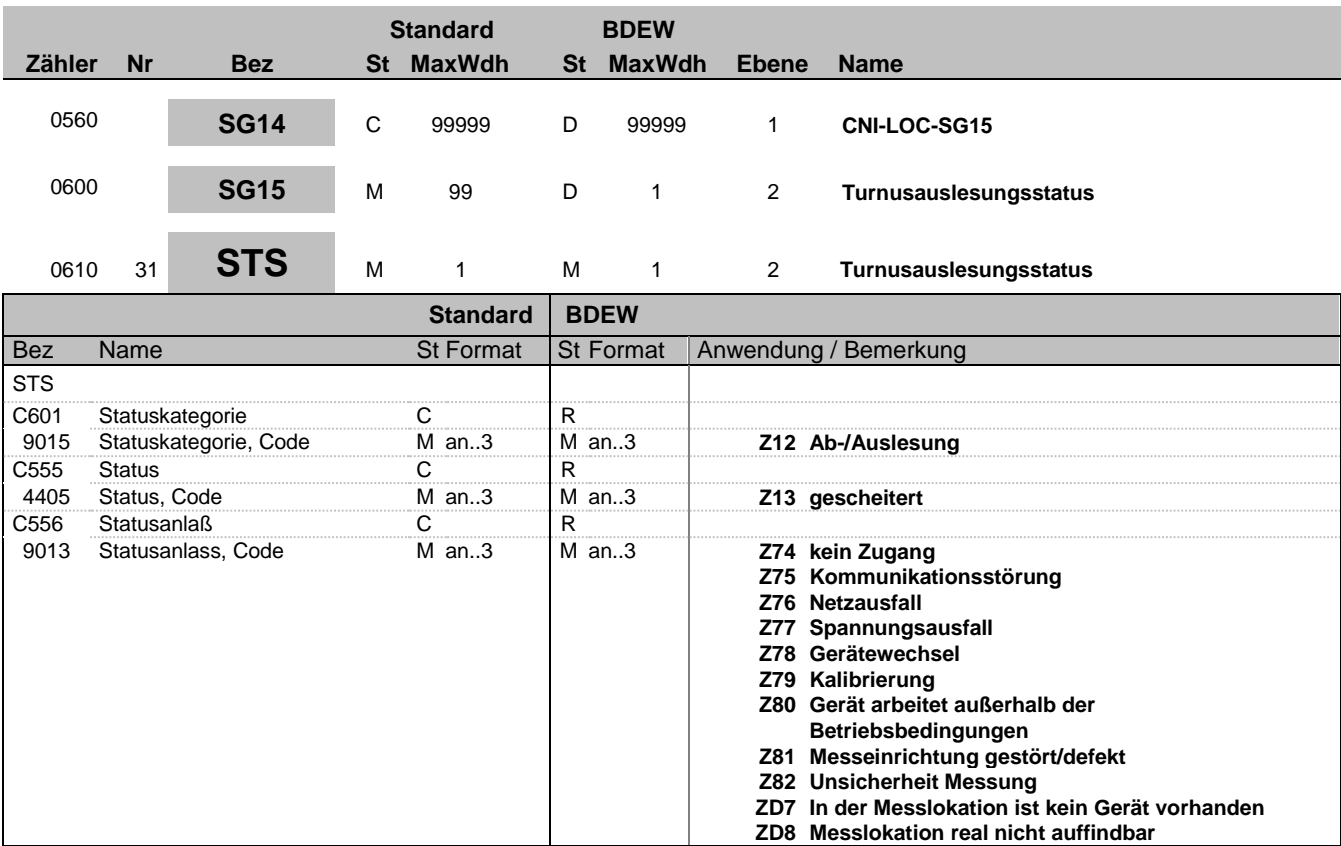

#### **Bemerkung:**

**Beispiel:** STS+Z12+Z13+Z75'

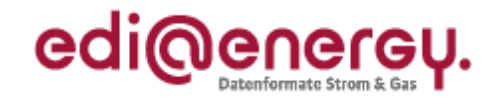

**21028 WiM / Informationsmeldung vom MSB an NB**

### **Segmentlayout**

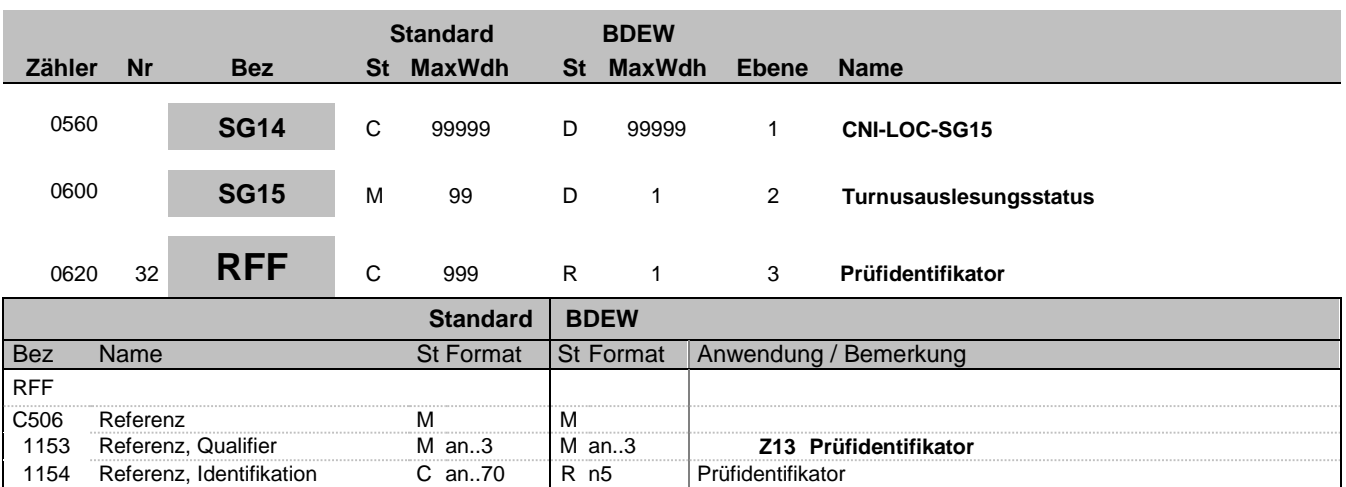

**Bemerkung:**

**Beispiel:**

RFF+Z13:21028'

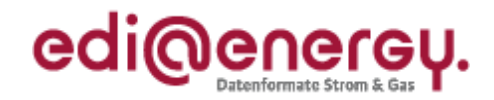

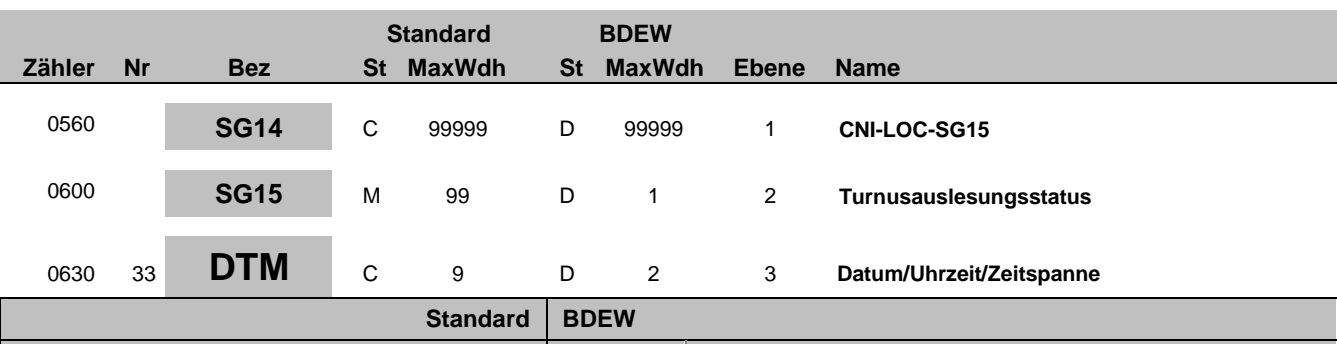

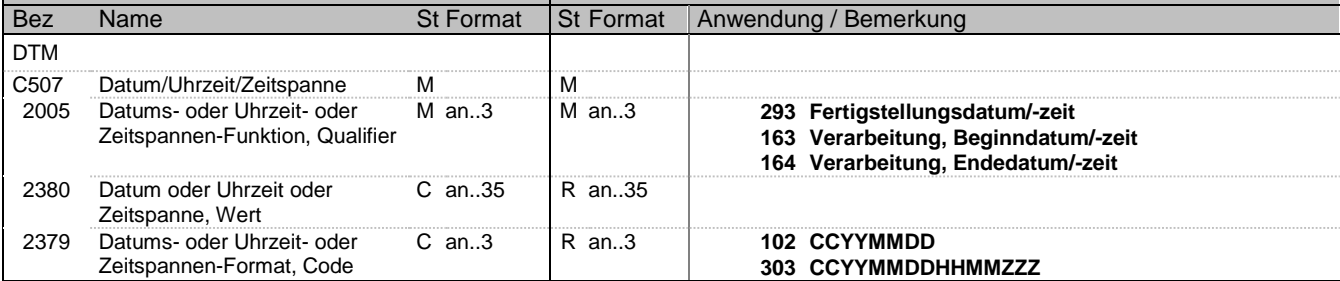

#### **Bemerkung:**

Dieses Segment enthält Datum- und Zeitangaben zur gescheiterten Turnusauslesung.

DE2005:

Der Code 293 dient zur Übermittlung eines Zeitpunkts.

Die Qualifier 163 und 164 sind zu nutzen um die Periode der Auslesestörung zu melden.

DE2379:

Liegt keine Uhrzeit vor, so ist nur das Tagesdatum unter Nutzung des Qualifiers 102 zu übermitteln.

#### **Beispiel:**

DTM+163:201112241830?+01:303'

Bez = Objekt-Bezeichner<br>
Nr = Laufende Segmentnummer im Guide<br>
St = Status<br>
EDIFACT: M=Muss/Mandatory, C=Conditional Nr = Laufende Segmentnummer im Guide EDIFACT: M=Muss/Mandatory, C=Conditional MaxWdh = Maximale Wiederholung der Segmente/Gruppen Anwendung: R=Erforderlich/Required, O=Optional,

Zähler = Nummer der Segmente/Gruppen im Standard De-Abhängig von/Dependent, N=Nicht benutzt/Not used

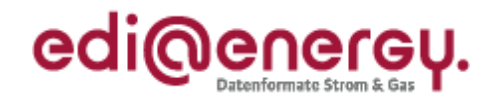

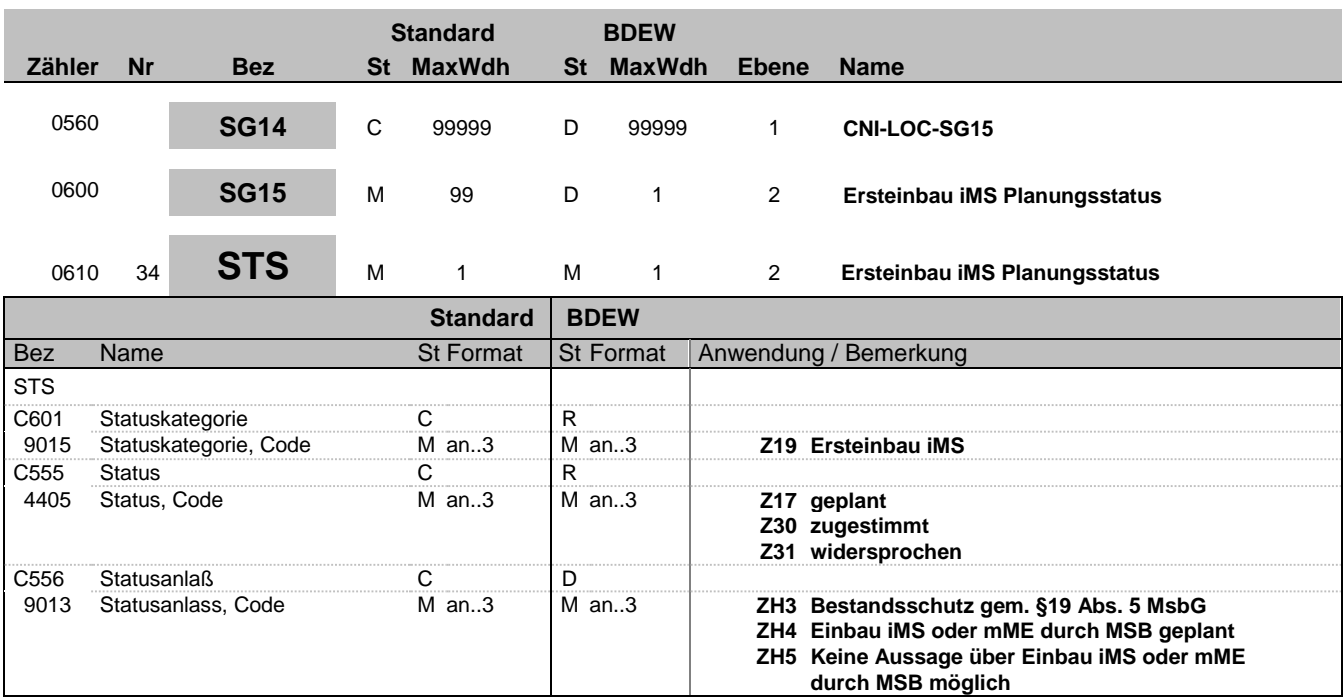

#### **Bemerkung:**

**Beispiel:**

STS+Z19+Z31+ZH3'

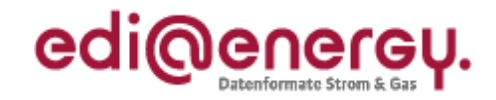

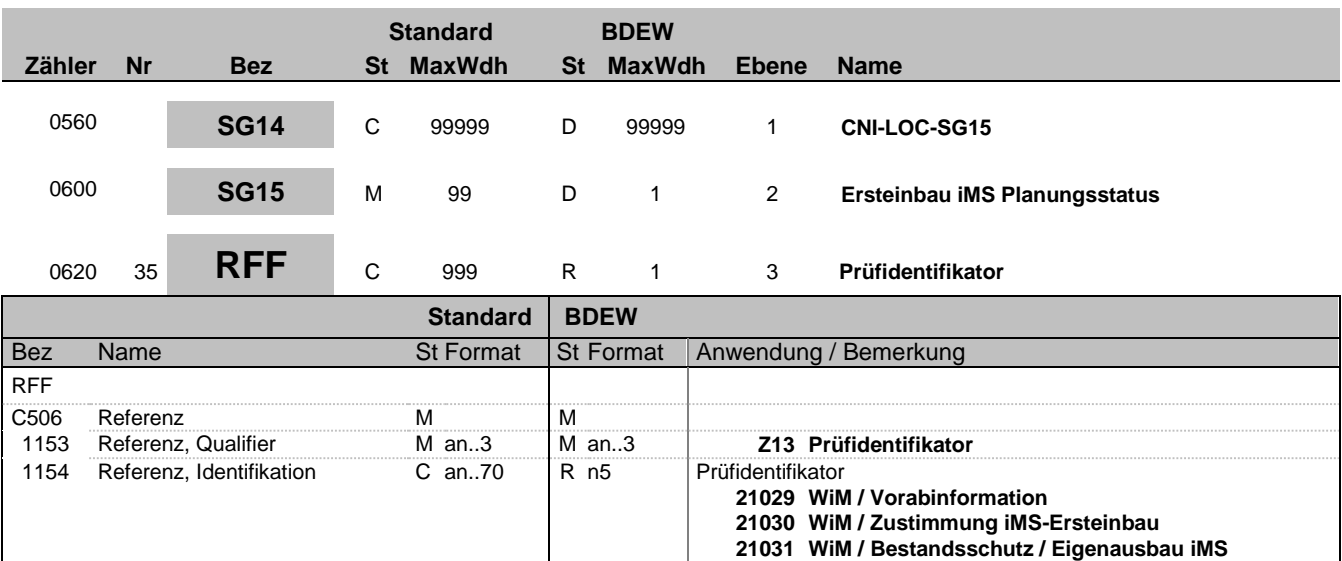

**Bemerkung:**

**Beispiel:**

RFF+Z13:21029'

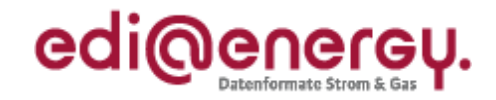

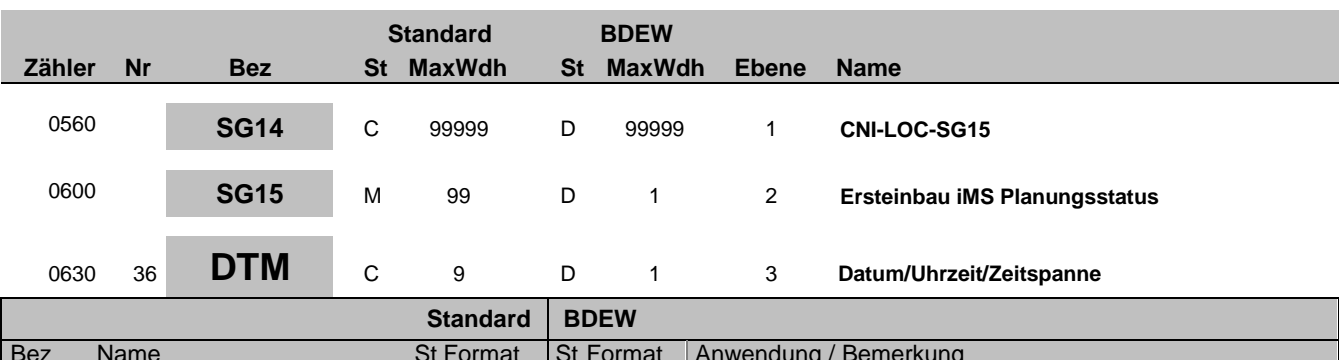

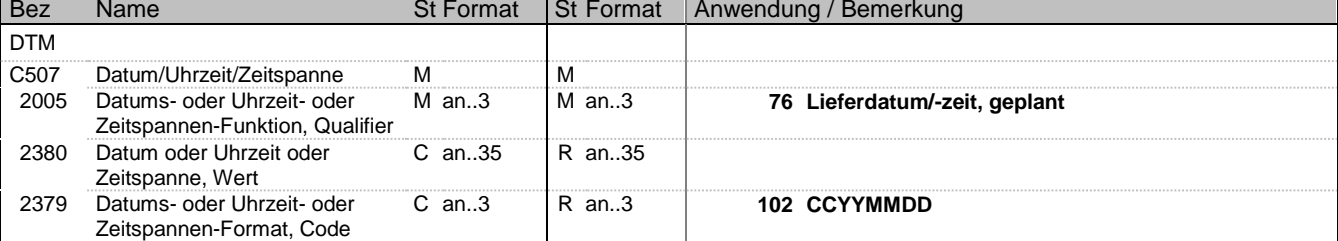

#### **Bemerkung:**

Dieses Segment enthält Datum- und Zeitangaben zum Ersteinbau eines iMS

#### DE2005:

Der Code 76 dient zur Übermittlung des Zeitpunkts, ab dem frühestens ein iMS eingebaut werden soll.

#### DE2379:

Es ist nur das Tagesdatum unter Nutzung des Qualifiers 102 zu übermitteln.

#### **Beispiel:**

DTM+76:20111224:102'

Bez = Objekt-Bezeichner<br>
Nr = Laufende Segmentnummer im Guide<br>
St = Status<br>
EDIFACT: M=Muss/Mandatory, C=Conditional Nr = Laufende Segmentnummer im Guide EDIFACT: M=Muss/Mandatory, C=Conditional MaxWdh = Maximale Wiederholung der Segmente/Gruppen Anwendung: R=Erforderlich/Required, O=Optional, Zähler = Nummer der Segmente/Gruppen im Standard De-Abhängig von/Dependent, N=Nicht benutzt/Not used

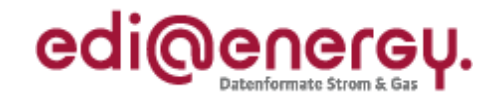

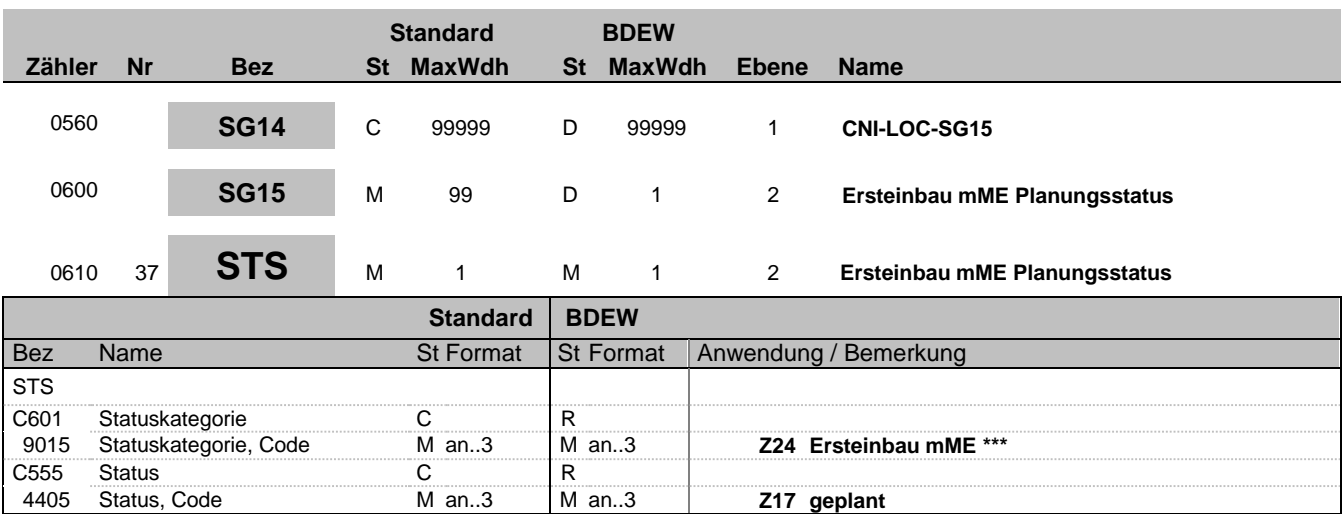

**Bemerkung:**

**Beispiel:**

STS+Z24+Z17'

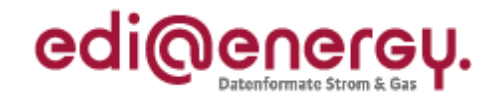

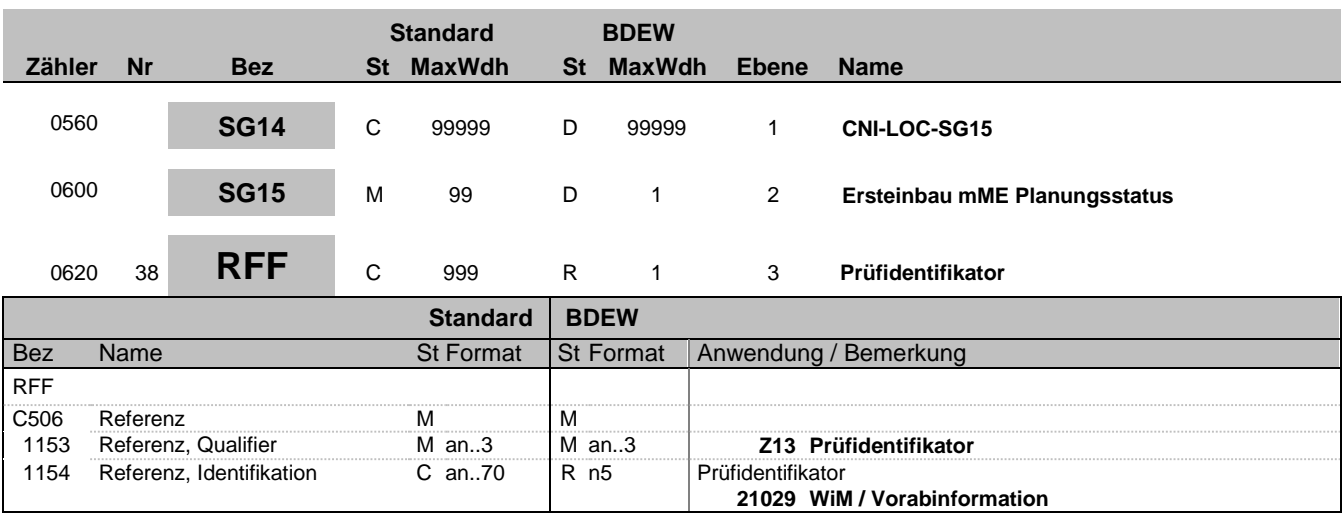

**Bemerkung:**

**Beispiel:**

RFF+Z13:21029'

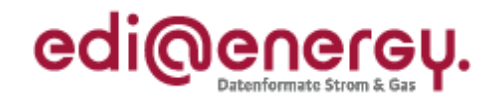

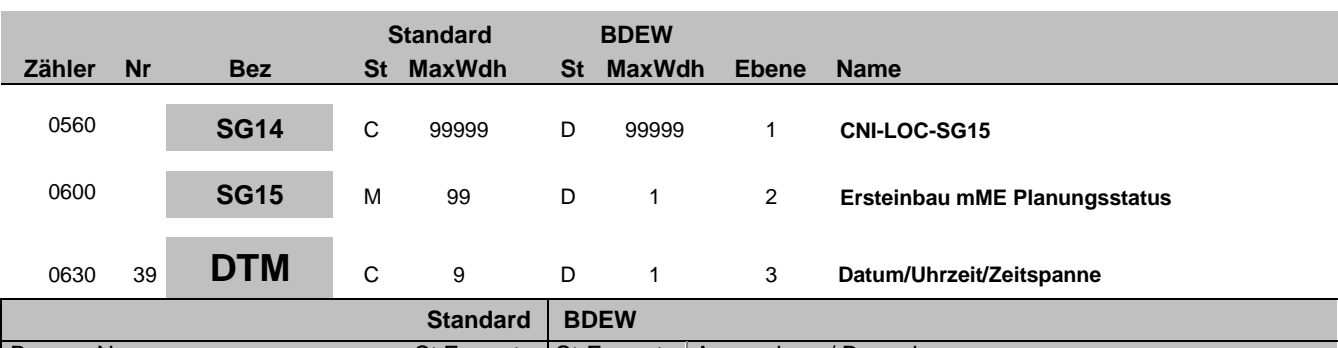

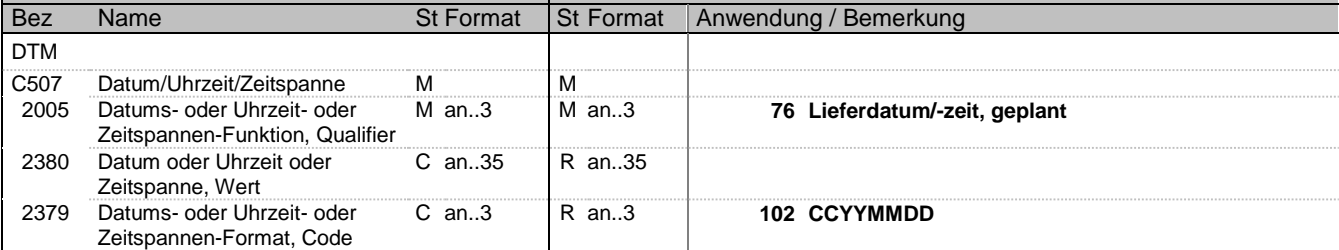

#### **Bemerkung:**

Dieses Segment enthält Datum- und Zeitangaben zum Ersteinbau eines mME

#### DE2005:

Der Code 76 dient zur Übermittlung des Zeitpunkts, ab dem frühestens eine mME eingebaut werden soll.

#### DE2379:

Es ist nur das Tagesdatum unter Nutzung des Qualifiers 102 zu übermitteln.

#### **Beispiel:**

DTM+76:20111224:102'

Bez = Objekt-Bezeichner<br>
Nr = Laufende Segmentnummer im Guide<br>
St = Status<br>
EDIFACT: M=Muss/Mandatory, C=Conditional Nr = Laufende Segmentnummer im Guide EDIFACT: M=Muss/Mandatory, C=Conditional MaxWdh = Maximale Wiederholung der Segmente/Gruppen Anwendung: R=Erforderlich/Required, O=Optional, Zähler = Nummer der Segmente/Gruppen im Standard De-Abhängig von/Dependent, N=Nicht benutzt/Not used

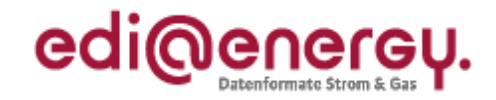

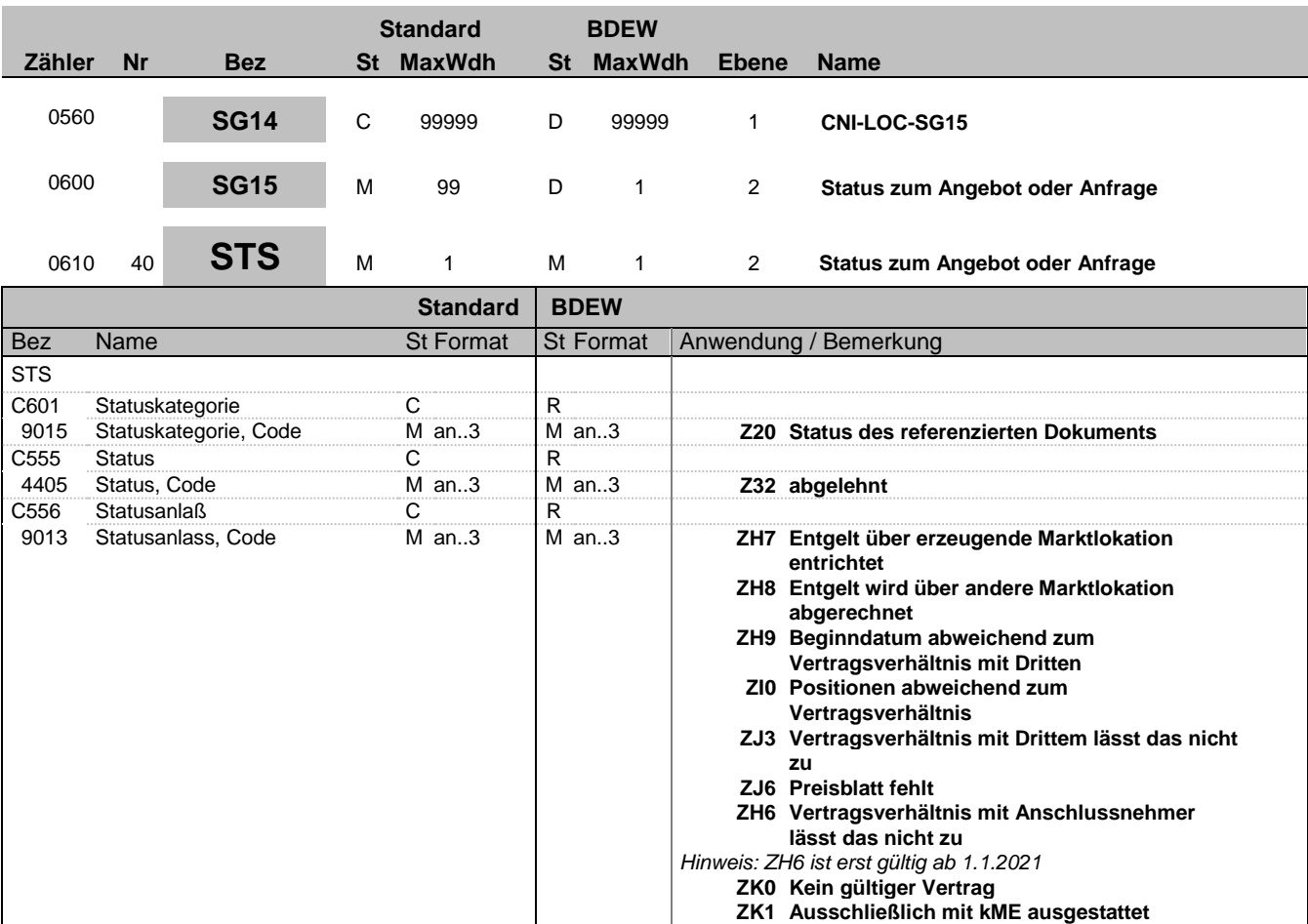

#### **Bemerkung:**

**Beispiel:**

STS+Z20+Z32+ZH7'

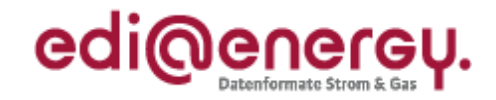

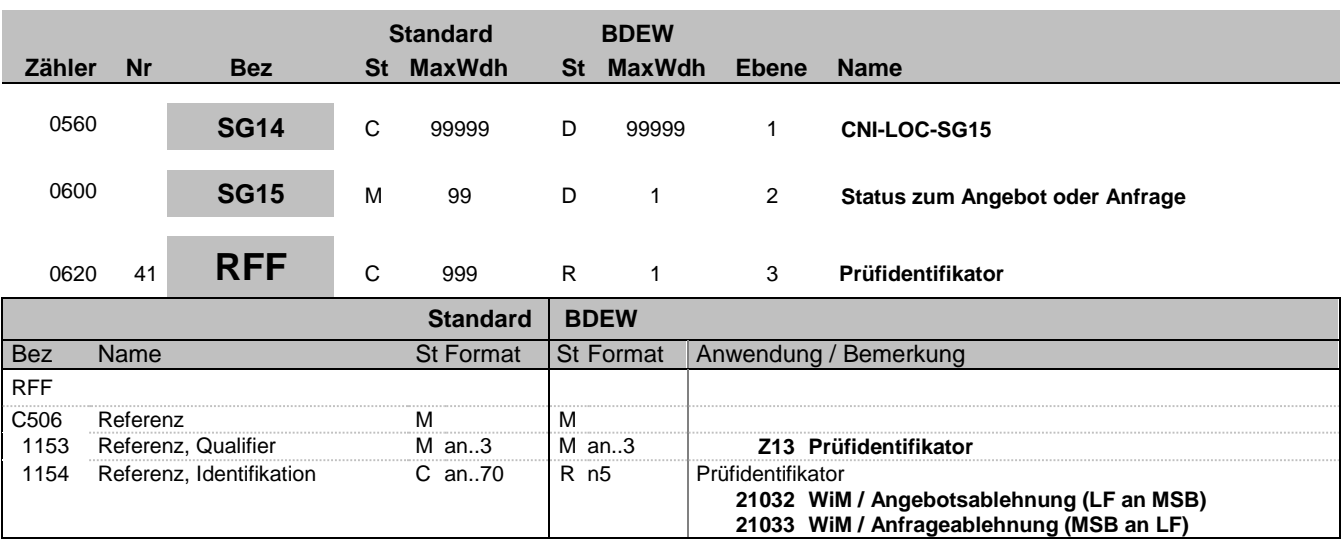

**Bemerkung:**

**Beispiel:**

RFF+Z13:21032'

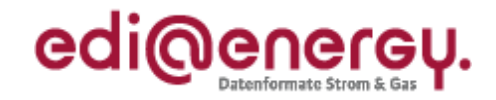

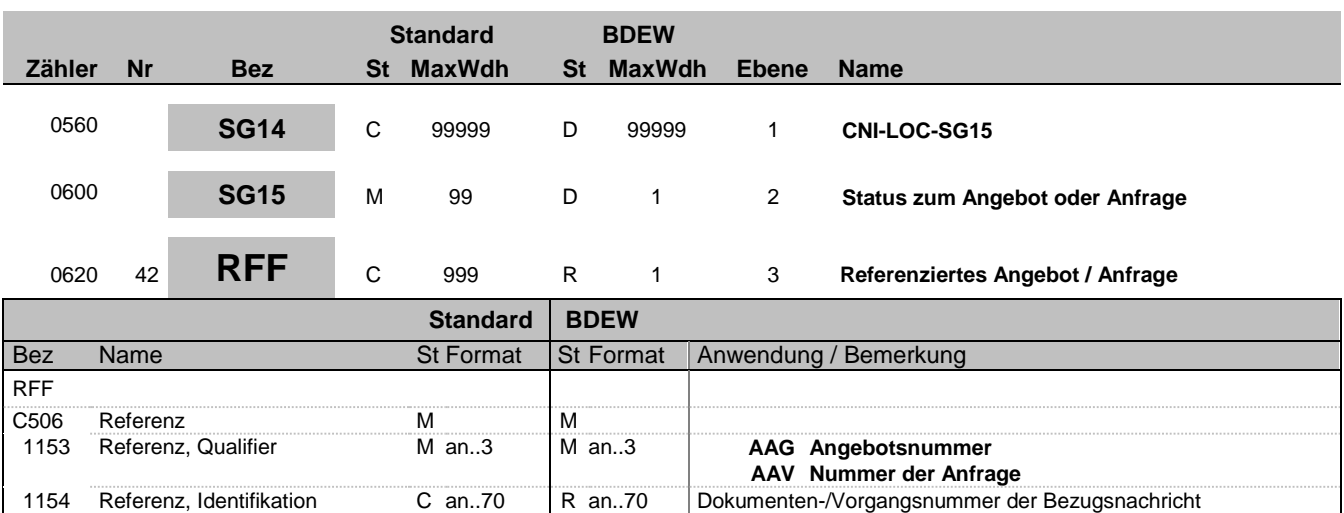

**Bemerkung:**

**Beispiel:**

RFF+AAG:12GHD3425'

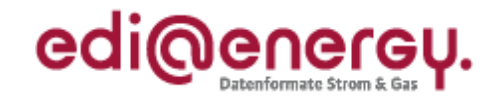

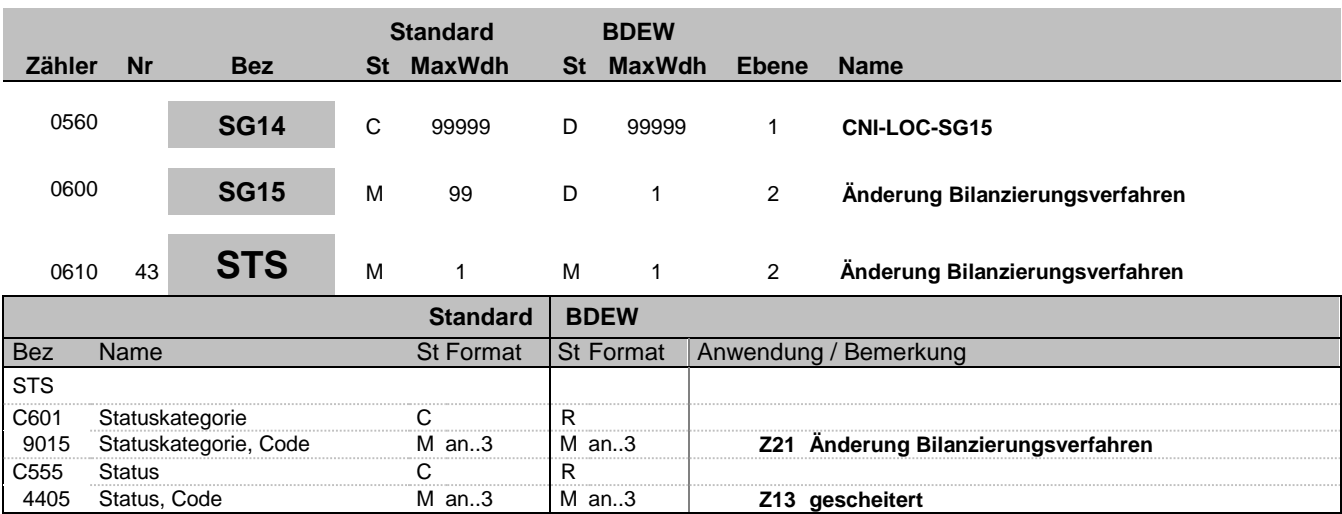

**Bemerkung:**

**Beispiel:**

STS+Z21+Z13'

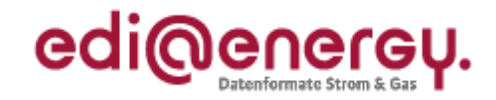

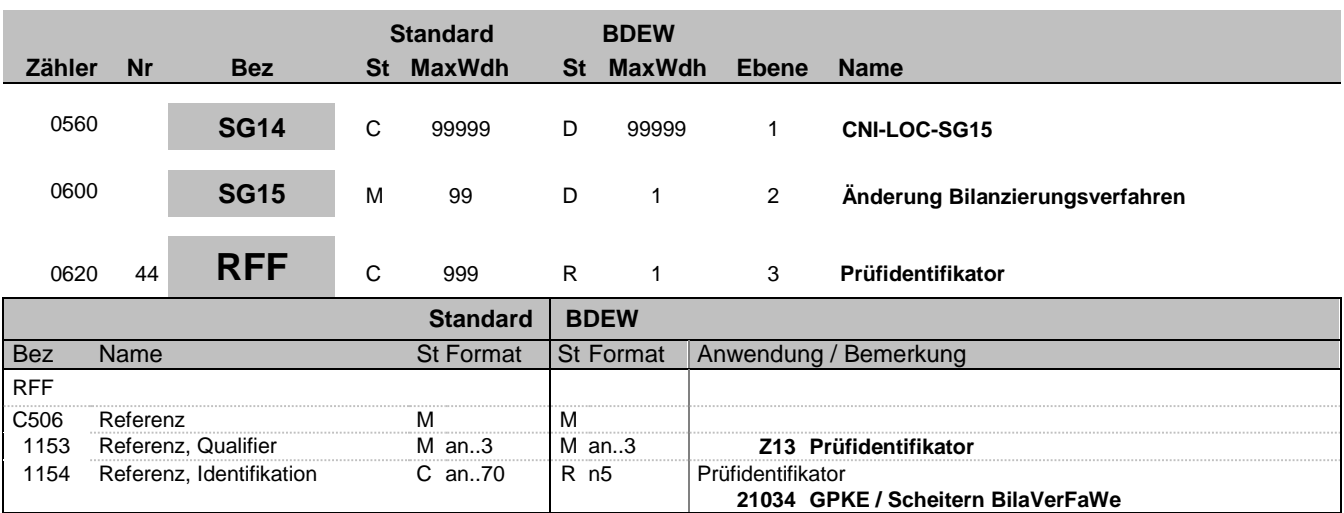

**Bemerkung:**

**Beispiel:**

RFF+Z13:21034'

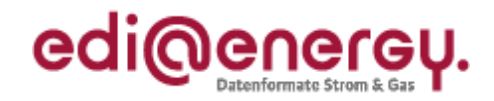

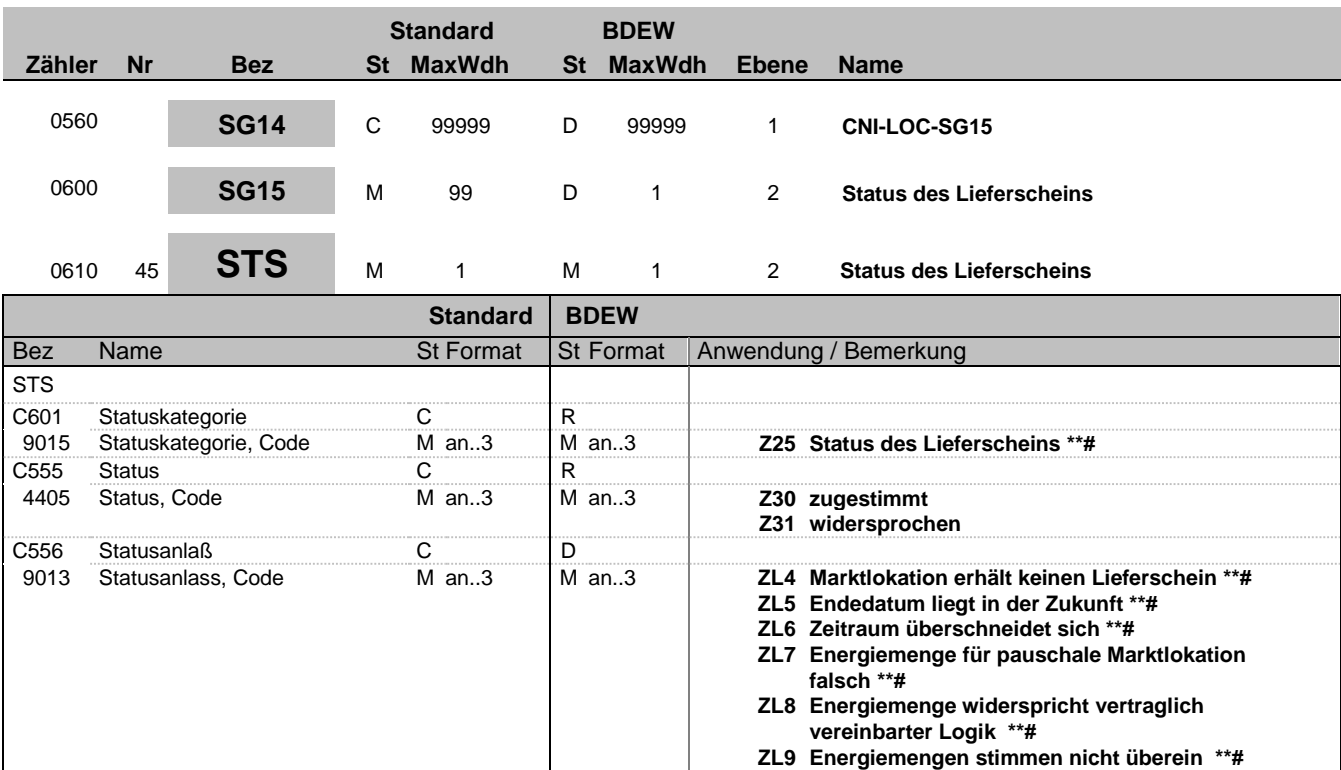

#### **Bemerkung:**

**Beispiel:**

STS+Z25+Z31+ZL4'

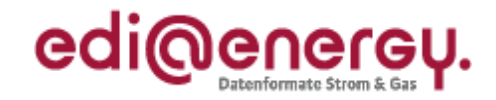

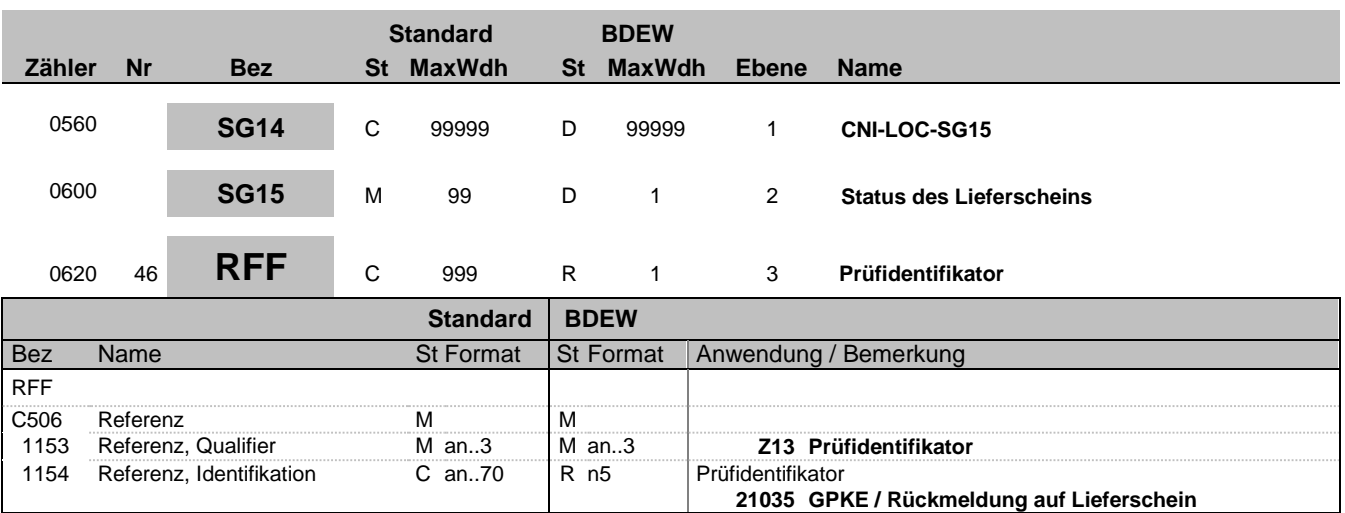

**Bemerkung:**

**Beispiel:**

RFF+Z13:21035'

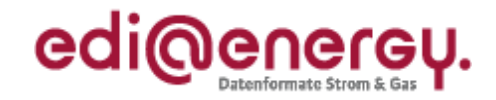

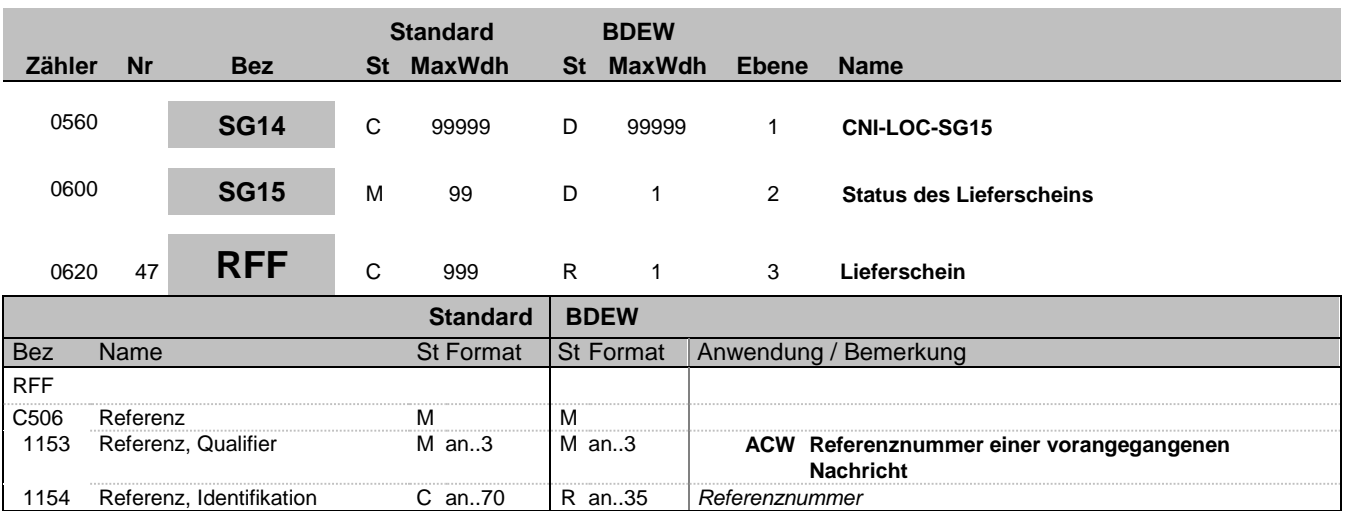

#### **Bemerkung:**

Es ist die Dokumentennummer der MSCONS anzugegeben, mit welcher der zuvor ausgetauschte Lieferschein identifiziert wird.

#### **Beispiel:**

RFF+ACW:576ZUT56TZ'

Bez = Objekt-Bezeichner Status = Status = Status = Status = Status = Status = Status = Status = Status = Status Nr = Laufende Segmentnummer im Guide EDIFACT: M=Muss/Mandatory, C=Conditional MaxWdh = Maximale Wiederholung der Segmente/Gruppen Anwendung: R=Erforderlich/Required, O=Optional, Zähler = Nummer der Segmente/Gruppen im Standard De-Abhängig von/Dependent, N=Nicht benutzt/Not used

EDI@Energy IFTSTA 2.0 IFTSTA / UN D.18A S3 Stand: 01.02.2019 Seite: 51 / 61

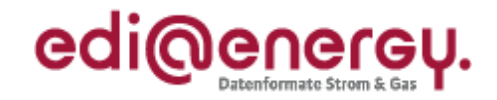

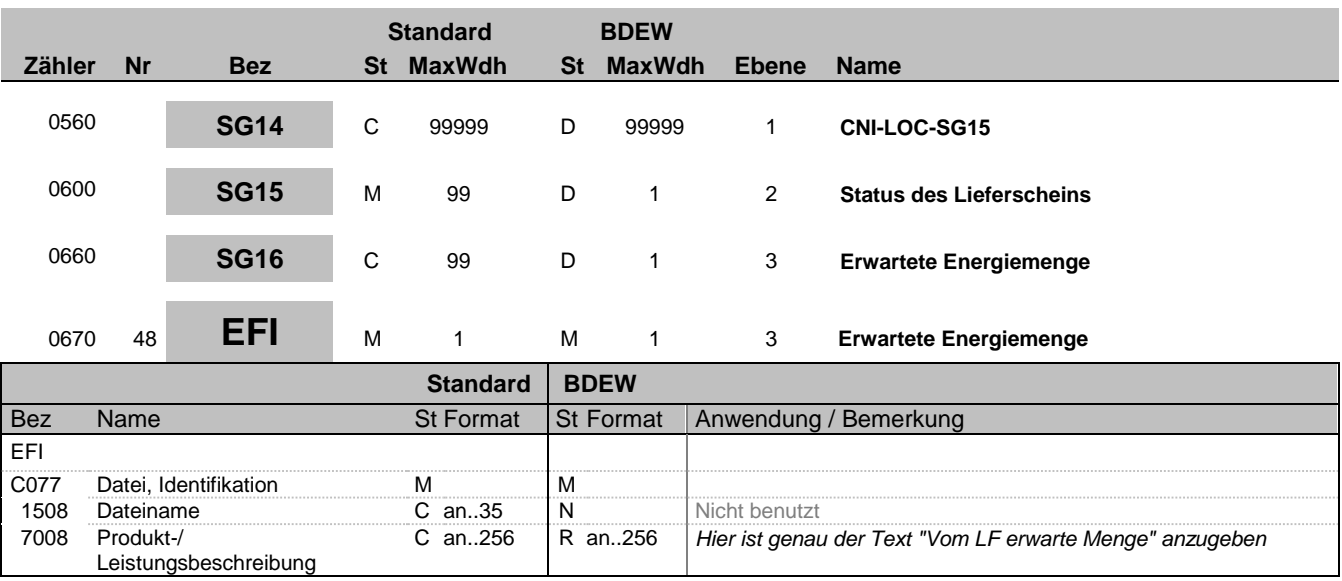

#### **Bemerkung:**

#### **Beispiel:**

EFI+:Vom LF erwartetet Menge'

Bez = Objekt-Bezeichner Status = Status = Status = Status = Status = Status = Status = Status = Status = Status Nr = Laufende Segmentnummer im Guide EDIFACT: M=Muss/Mandatory, C=Conditional MaxWdh = Maximale Wiederholung der Segmente/Gruppen Anwendung: R=Erforderlich/Required, O=Optional, Zähler = Nummer der Segmente/Gruppen im Standard De-Abhängig von/Dependent, N=Nicht benutzt/Not used

EDI@Energy IFTSTA 2.0 IFTSTA / UN D.18A S3 Stand: 01.02.2019 Seite: 52 / 61

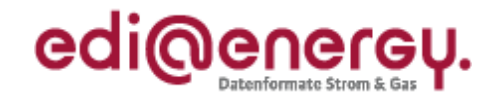

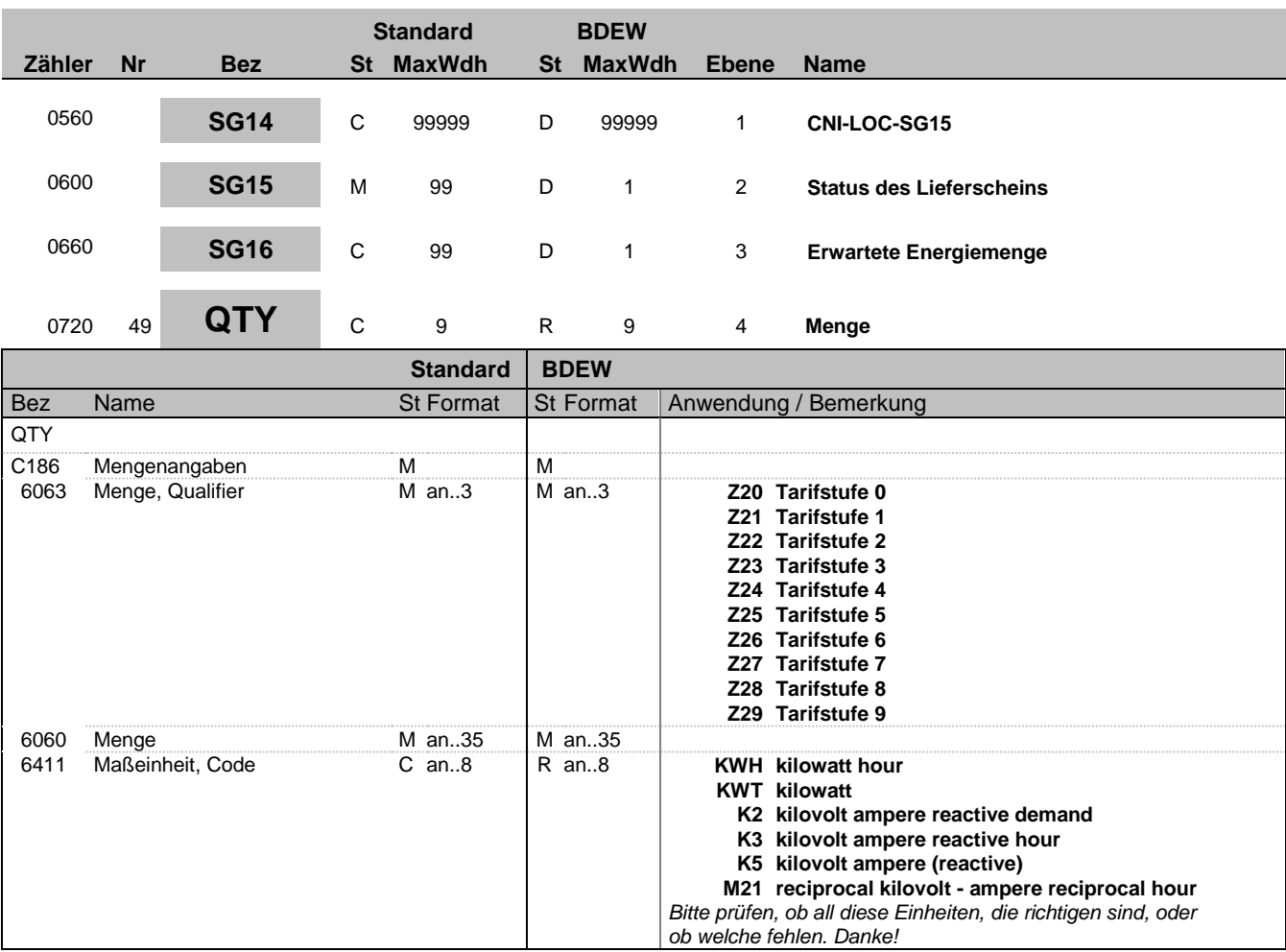

#### **Bemerkung:**

Die Tarifstufe entspricht dem angegeben Tarif aus der OBIS-Kennzahl mit der beanstandenen Energiemenge.

#### Hinweis DE6063:

Jeder Code darf nur einmal angegeben werden.

#### **Beispiel:**

QTY+Z20:10:KWH'

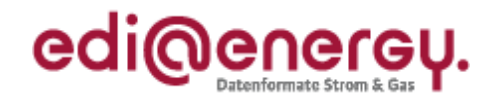

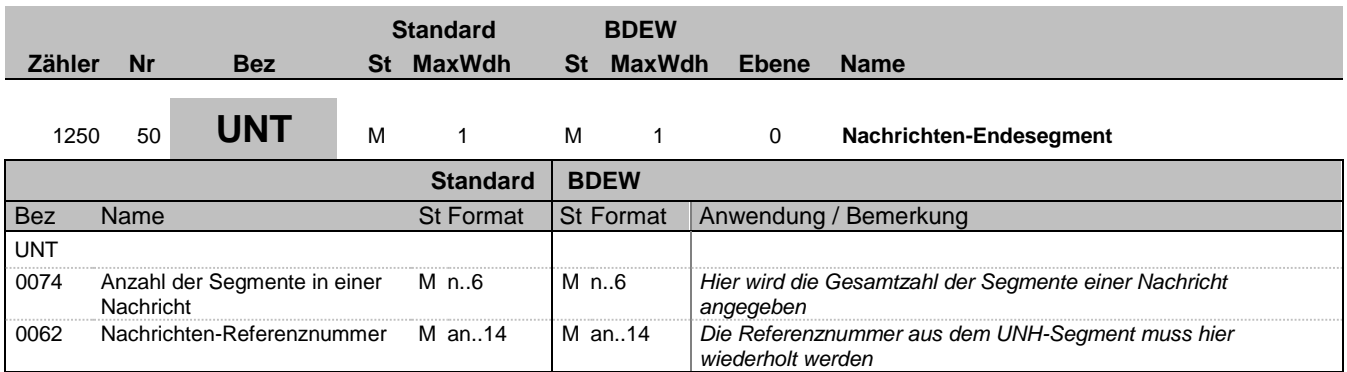

#### **Bemerkung:**

Das UNT-Segment ist ein Muss-Segment in UN/EDIFACT. Es muss immer das letzte Segment in einer Nachricht sein.

#### **Beispiel:**

UNT+50+324j234poi'

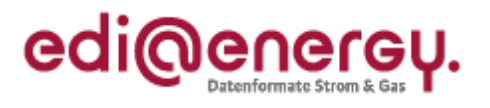

<span id="page-54-0"></span>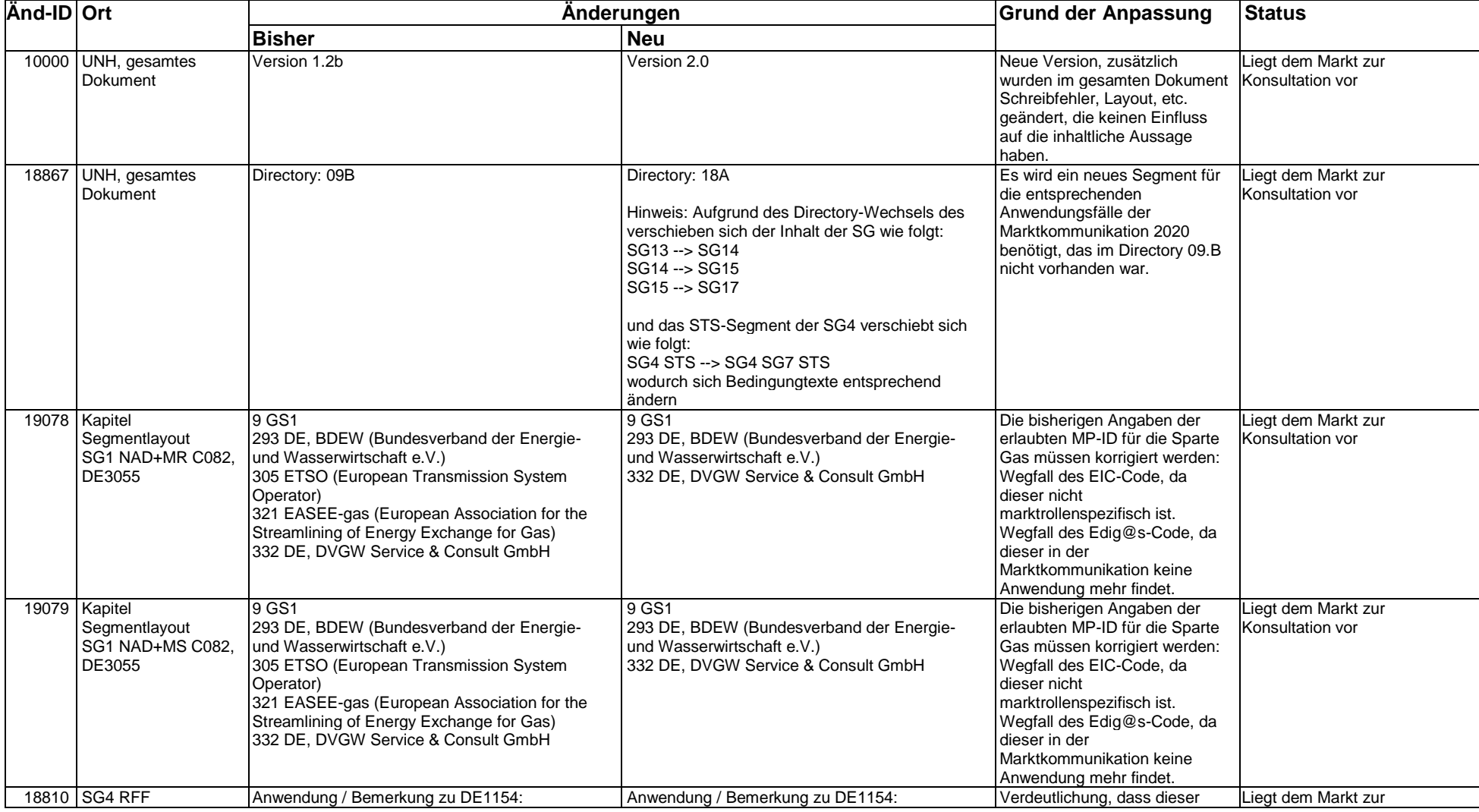

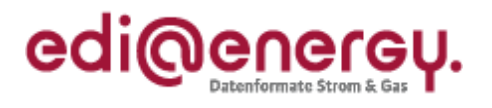

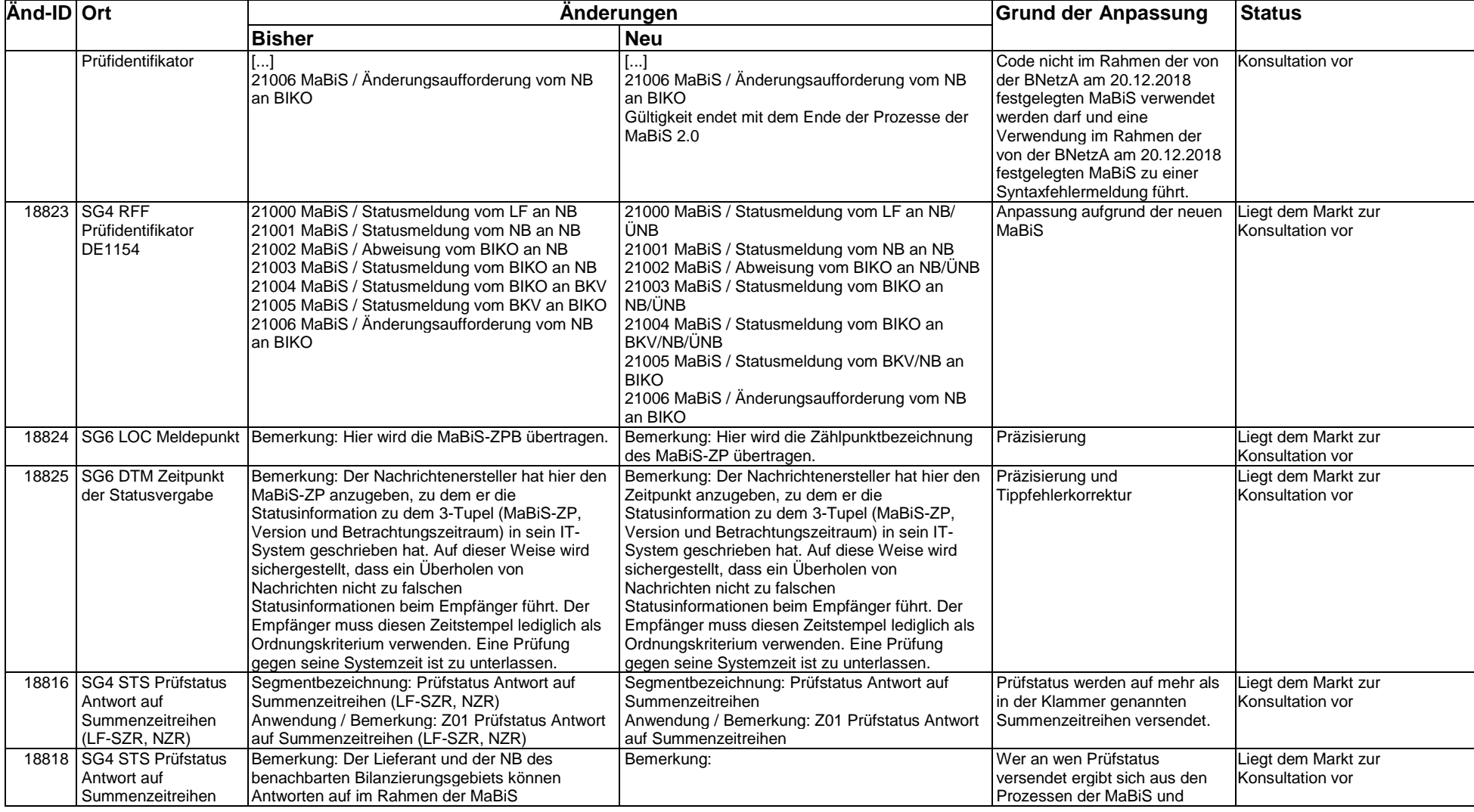

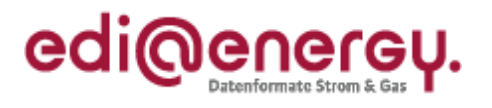

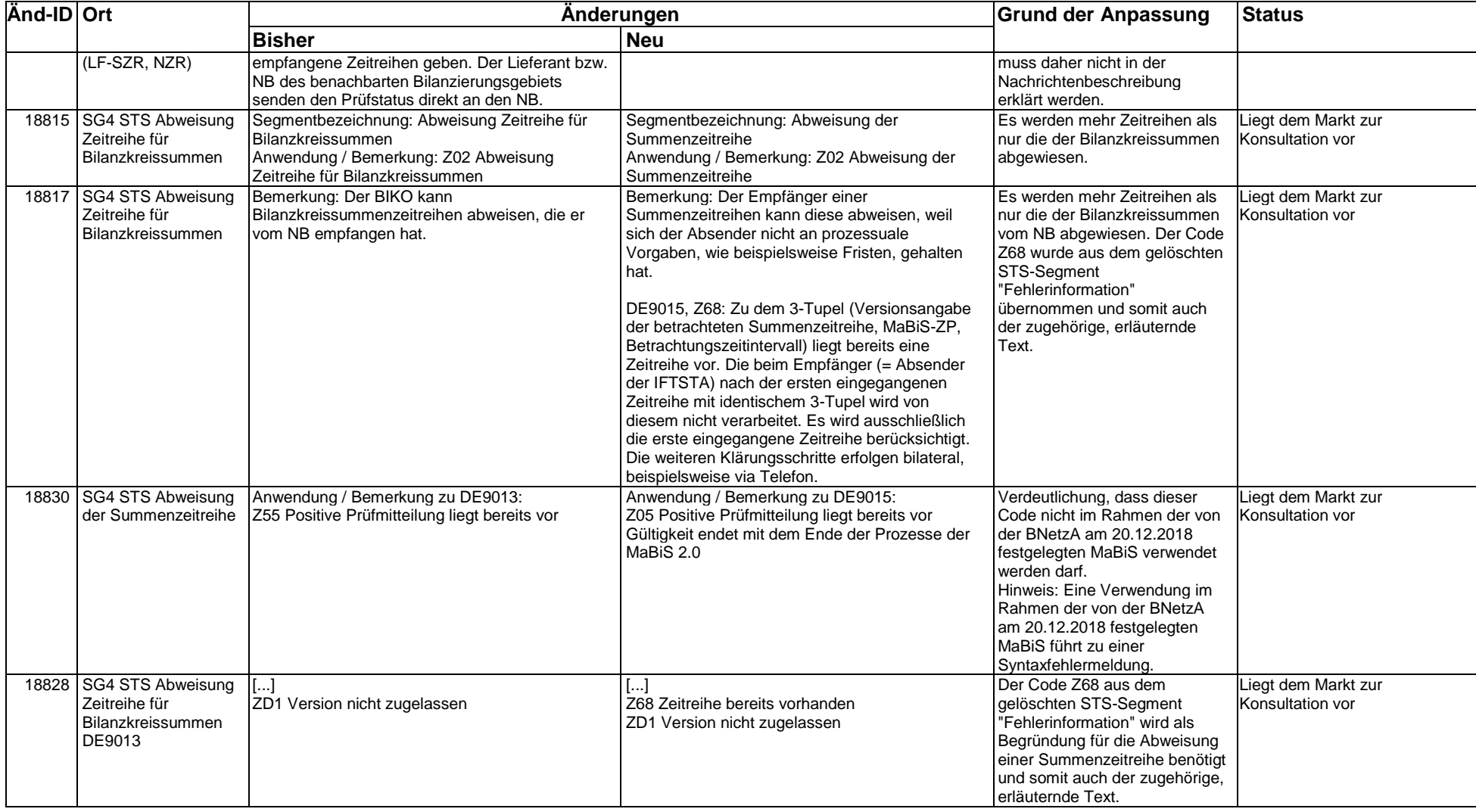

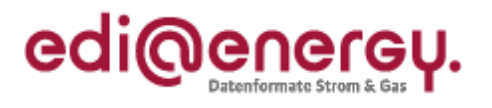

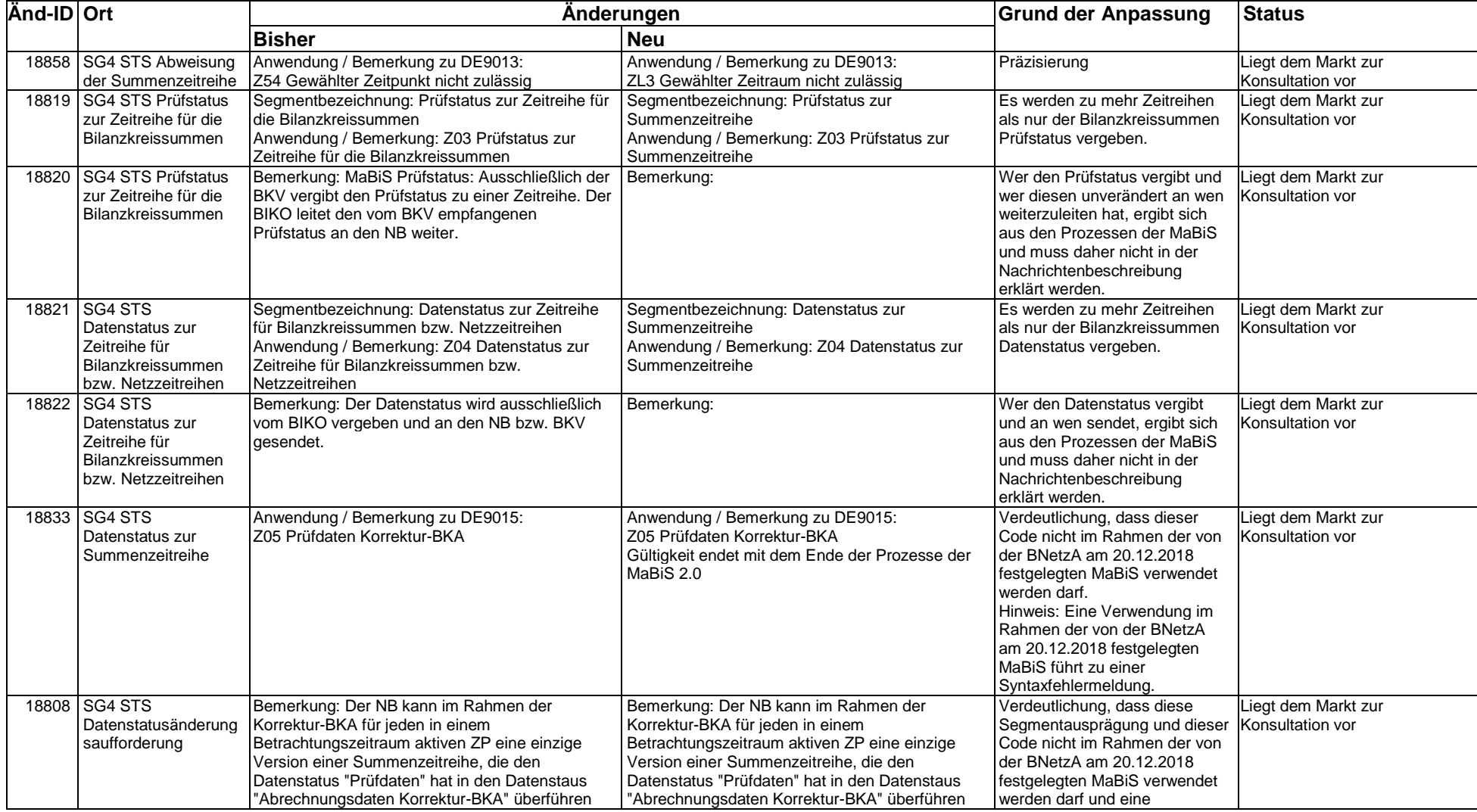

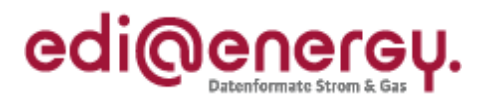

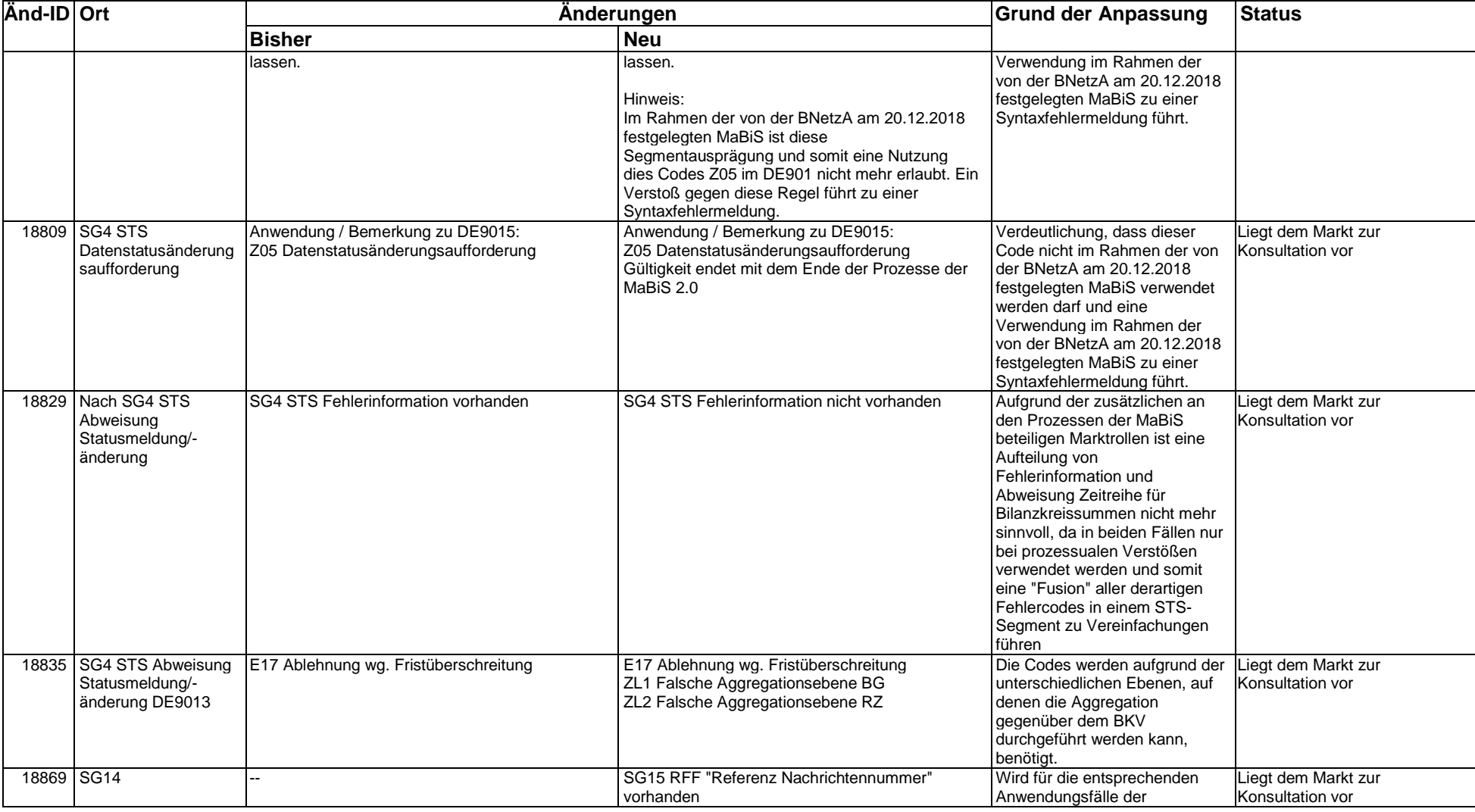

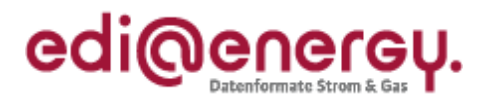

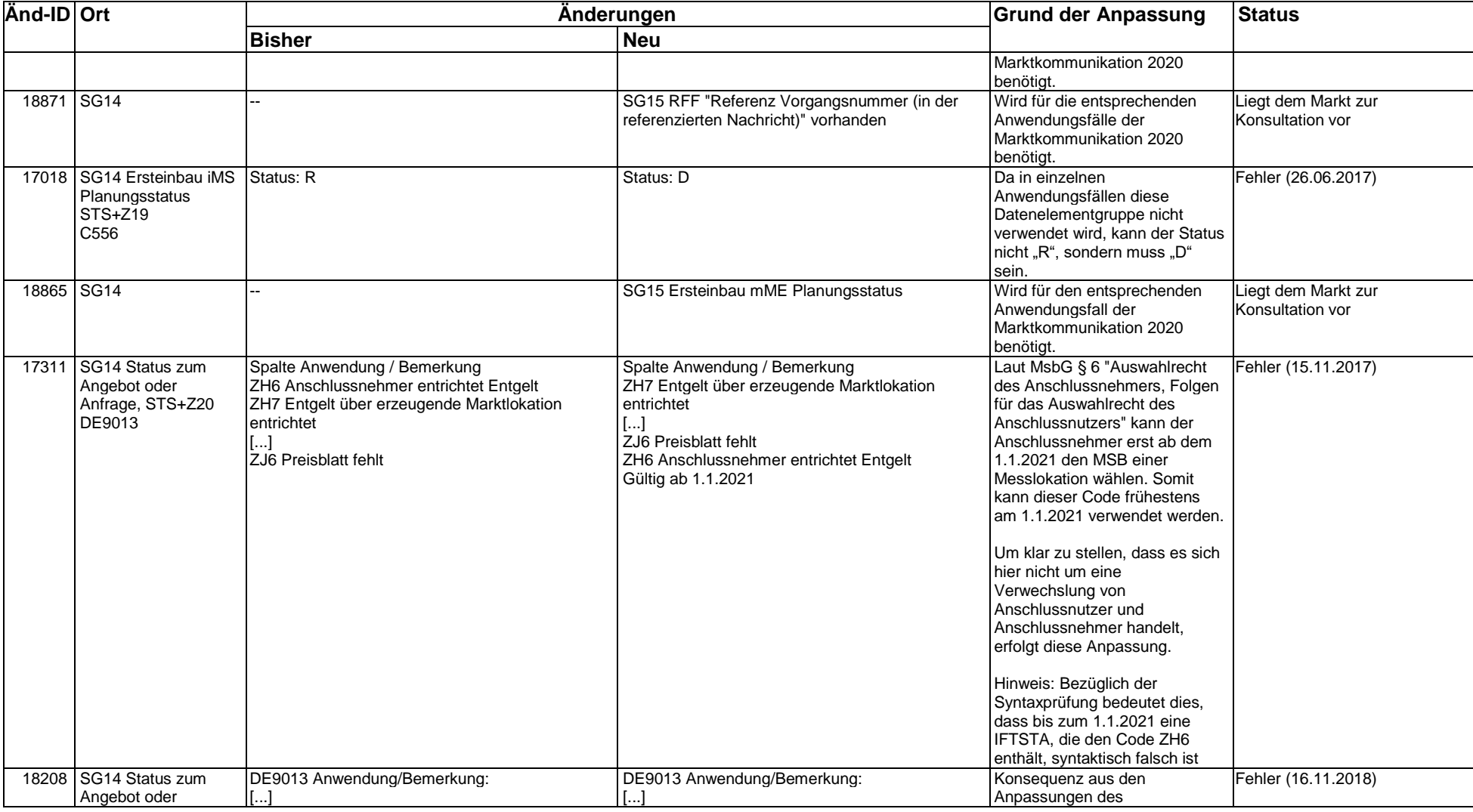

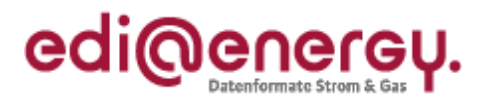

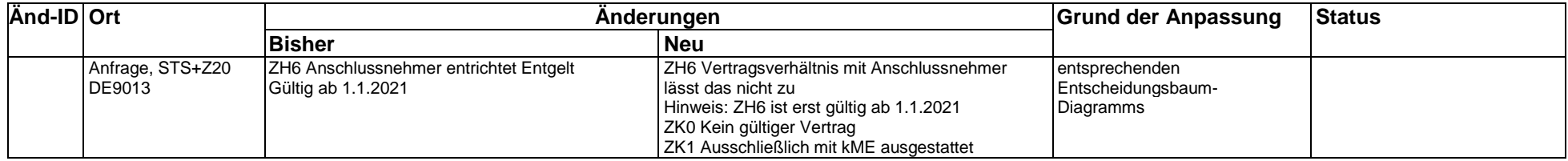